# **PyGraphistry Documentation**

**Graphistry, Inc.**

**Feb 10, 2021**

## **CONTENTS**

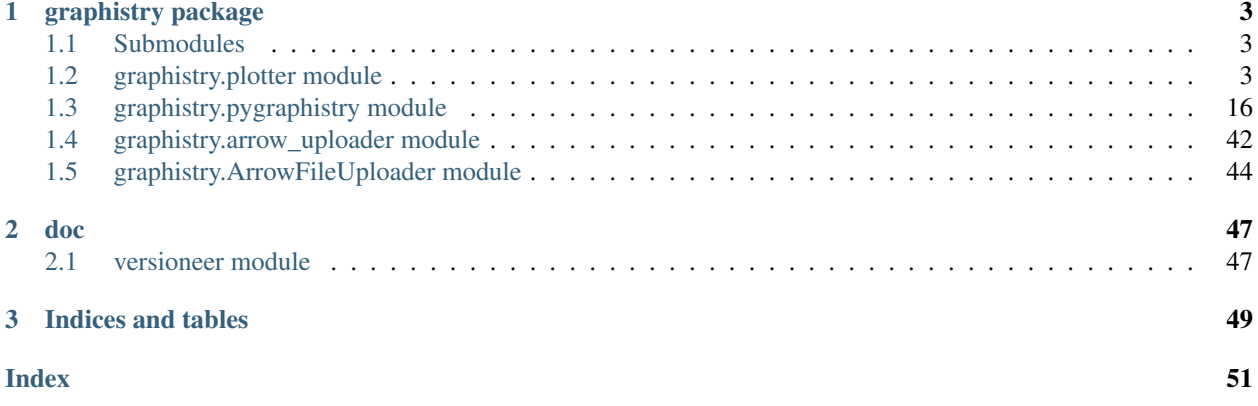

Quickstart: [Read our tutorial](https://github.com/graphistry/pygraphistry/blob/master/README.md)

## **CHAPTER**

## **ONE**

## **GRAPHISTRY PACKAGE**

## <span id="page-6-4"></span><span id="page-6-1"></span><span id="page-6-0"></span>**1.1 Submodules**

## <span id="page-6-2"></span>**1.2 graphistry.plotter module**

<span id="page-6-3"></span>**class** graphistry.plotter.**Plotter**

Bases: object

Graph plotting class.

Created using Graphistry.bind().

Chained calls successively add data and visual encodings, and end with a plot call.

To streamline reuse and replayable notebooks, Plotter manipulations are immutable. Each chained call returns a new instance that derives from the previous one. The old plotter or the new one can then be used to create different graphs.

When using memoization, for .register(api=3) sessions with .plot(memoize=True), Pandas/cudf arrow coercions are memoized, and file uploads are skipped on same-hash dataframes.

The class supports convenience methods for mixing calls across Pandas, NetworkX, and IGraph.

**addStyle**(*fg=None*, *bg=None*, *page=None*, *logo=None*) Set general visual styles

See .bind() and .settings(url\_params={}) for additional styling options, and style() for another way to set the same attributes.

To facilitate reuse and replayable notebooks, the addStyle() call is chainable. Invocation does not effect the old style: it instead returns a new Plotter instance with the new styles added to the existing ones. Both the old and new styles can then be used for different graphs.

addStyle() will extend the existing style settings, while style() will replace any in the same group

#### Parameters

- **fg**  $(dict)$  Dictionary {'blendMode': str} of any valid CSS blend mode
- **bg** (dict) Nested dictionary of page background properties. {'color': str, 'gradient': {'kind': str, 'position': str, 'stops': list }, 'image': { 'url': str, 'width': int, 'height': int, 'blendMode': str }
- **logo** (dict) Nested dictionary of logo properties. { 'url': str, 'autoInvert': bool, 'position': str, 'dimensions': { 'maxWidth': int, 'maxHeight': int }, 'crop': { 'top': int, 'left': int, 'bottom': int, 'right': int }, 'padding': { 'top': int, 'left': int, 'bottom': int, 'right': int}, 'style': str}

• **page** (dict) – Dictionary of page metadata settings. { 'favicon': str, 'title': str }

<span id="page-7-0"></span>Returns Plotter

Return type *[Plotter](#page-6-3)*

Example: Chained merge - results in color, blendMode, and url being set

```
g2 = g.addStyle(bg={'color': 'black'}, fg={'blendMode': 'screen'})
g3 = g2.addStyle(bg={'image': {'url': 'http://site.com/watermark.png'}})
```
Example: Overwrite - results in blendMode multiply

```
g2 = g.addStyle(fg={'blendMode': 'screen'})
g3 = g2.addStyle(fg={'blendMode': 'multiply'})
```
Example: Gradient background

```
g.addStyle(bg={'gradient': {'kind': 'linear', 'position': 45, 'stops': [[
˓→'rgb(0,0,0)', '0%'], ['rgb(255,255,255)', '100%']]}})
```
#### Example: Page settings

```
g.addStyle(page={'title': 'Site - {{ name }}', 'favicon': 'http://site.
˓→com/logo.ico'})
```
**bind** (*source=None*, *destination=None*, *node=None*, *edge title=None*, *edge label=None*, *edge\_color=None*, *edge\_weight=None*, *edge\_size=None*, *edge\_opacity=None*, *edge\_icon=None*, *edge\_source\_color=None*, *edge\_destination\_color=None*, *point\_title=None*, *point\_label=None*, *point color=None, point weight=None, point size=None, point opacity=None, point\_icon=None*, *point\_x=None*, *point\_y=None*)

Relate data attributes to graph structure and visual representation.

To facilitate reuse and replayable notebooks, the binding call is chainable. Invocation does not effect the old binding: it instead returns a new Plotter instance with the new bindings added to the existing ones. Both the old and new bindings can then be used for different graphs.

#### **Parameters**

- **source**  $(str)$  Attribute containing an edge's source ID
- **destination**  $(str)$  Attribute containing an edge's destination ID
- **node**  $(str)$  Attribute containing a node's ID
- **edge\_title** (str) Attribute overriding edge's minimized label text. By default, the edge source and destination is used.
- **edge** label (str) Attribute overriding edge's expanded label text. By default, scrollable list of attribute/value mappings.
- **edge\_color** (str) Attribute overriding edge's color. rgba (int64) or int32 palette index, see palette definitions [<https://graphistry.github.io/docs/legacy/api/0.9.2/api.html#](https://graphistry.github.io/docs/legacy/api/0.9.2/api.html#extendedpalette) [extendedpalette>](https://graphistry.github.io/docs/legacy/api/0.9.2/api.html#extendedpalette)` for values. Based on Color Brewer.
- **edge\_source\_color** (str) Attribute overriding edge's source color if no edge\_color, as an rgba int64 value.
- **edge\_destination\_color** (str) Attribute overriding edge's destination color if no edge\_color, as an rgba int64 value.
- **edge** weight  $(str)$  Attribute overriding edge weight. Default is 1. Advanced layout controls will relayout edges based on this value.
- **point\_title** (str) Attribute overriding node's minimized label text. By default, the node ID is used.
- **point label**  $(str)$  Attribute overriding node's expanded label text. By default, scrollable list of attribute/value mappings.
- **point** color  $(s \text{tr})$  Attribute overriding node's color.rgba (int64) or int32 palette index, see palette definitions [<https://graphistry.github.io/docs/legacy/api/0.9.2/api.html#](https://graphistry.github.io/docs/legacy/api/0.9.2/api.html#extendedpalette) [extendedpalette>](https://graphistry.github.io/docs/legacy/api/0.9.2/api.html#extendedpalette)`\_ for values. Based on Color Brewer.
- **point\_size** (str) Attribute overriding node's size. By default, uses the node degree. The visualization will normalize point sizes and adjust dynamically using semantic zoom.
- **point**  $x$  (str) Attribute overriding node's initial x position. Combine with ".settings(url\_params={'play':  $0$ }))" to create a custom layout
- **point**  $\mathbf{y}$  (str) Attribute overriding node's initial y position. Combine with ".settings(url\_params={'play':  $0$ }))" to create a custom layout

### Returns Plotter

#### Return type *[Plotter](#page-6-3)*

#### Example: Minimal

```
import graphistry
g = graphistry.bind()
g = g.bind(source='src', destination='dst')
```
#### Example: Node colors

```
import graphistry
g = graphistry.bind()
g = g.bind(source='src', destination='dst',
           node='id', point_color='color')
```
### Example: Chaining

```
import graphistry
g = graphistry.bind(source='src', destination='dst', node='id')
g1 = g.bind(point_color='color1', point_size='size1')
g.bind(point_color='color1b')
g2a = g1.bind(point_color='color2a')
g2b = g1.bind(point_color='color2b', point_size='size2b')
g3a = g2a.bind(point_size='size3a')
g3b = g2b.bind(point_size='size3b')
```
In the above Chaining example, all bindings use src/dst/id. Colors and sizes bind to:

```
g: default/default
g1: color1/size1
g2a: color2a/size1
g2b: color2b/size2b
```
(continues on next page)

(continued from previous page)

```
g3a: color2a/size3a
g3b: color2b/size3b
```
**bolt**(*driver*)

**cypher**(*query*, *params={}*)

**description**(*description*) Upload description

Parameters description  $(str)$  – Upload description

**edges**(*edges*, *source=None*, *destination=None*)

Specify edge list data and associated edge attribute values.

Parameters **edges** – Edges and their attributes.

Returns Plotter

Return type *[Plotter](#page-6-3)*

### Example

```
import graphistry
df = pandas.DataFrame({'src': [0,1,2], 'dst': [1,2,0]})
graphistry
    .bind(source='src', destination='dst')
    .edges(df)
    .plot()
```
#### Example

```
import graphistry
df = pandas.DataFrame({'src': [0, 1, 2], 'dst': [1, 2, 0]})
graphistry
    .edges(df, 'src', 'dst')
    .plot()
```
**encode\_edge\_badge**(*column*, *position='TopRight'*, *categorical\_mapping=None*, *continuous\_binning=None*, *default\_mapping=None*, *comparator=None*, *color=None*, *bg=None*, *fg=None*, *for\_current=False*, *for\_default=True*, *as\_text=None*, *blend\_mode=None*, *style=None*, *border=None*, *shape=None*)

**encode\_edge\_color**(*column*, *palette=None*, *as\_categorical=None*, *as\_continuous=None*, *categorical\_mapping=None*, *default\_mapping=None*, *for\_default=True*, *for\_current=False*) Set edge color with more control than bind()

Parameters

- **column** (str) Data column name
- **palette** (*Optional*[list]) Optional list of color-like strings. Ex: ["black, "#FF0", "rgb(255,255,255)" ]. Used as a gradient for continuous and round-robin for categorical.
- **as\_categorical** (Optional [bool]) Interpret column values as categorical. Ex: Uses palette via round-robin when more values than palette entries.
- <span id="page-10-0"></span>• **as continuous** (Optional [bool]) – Interpret column values as continuous. Ex: Uses palette for an interpolation gradient when more values than palette entries.
- **categorical\_mapping** (Optional[dict]) Mapping from column values to color-like strings. Ex: {"car": "red", "truck": #000"}
- **default\_mapping** (Optional [str]) Augment categorical\_mapping with mapping for values not in categorical\_mapping. Ex: default\_mapping="gray".
- **for\_default** (*Optional* [bool]) Use encoding for when no user override is set. Default on.
- **for\_current** (*Optional* [bool]) Use encoding as currently active. Clearing the active encoding resets it to default, which may be different. Default on.

### Returns Plotter

Return type *[Plotter](#page-6-3)*

### Example: See encode\_point\_color

**encode\_edge\_icon**(*column*, *categorical\_mapping=None*, *continuous\_binning=None*, *default\_mapping=None*, *comparator=None*, *for\_default=True*, *for\_current=False*, *as\_text=False*, *blend\_mode=None*, *style=None*, *border=None*, *shape=None*) Set edge icon with more control than bind() Values from Font Awesome 4 such as "laptop": [https://](https://fontawesome.com/v4.7.0/icons/)

[fontawesome.com/v4.7.0/icons/](https://fontawesome.com/v4.7.0/icons/), image URLs [\(http://.](http://)..), and data URIs (data:...). When as text=True is enabled, values are instead interpreted as raw strings.

#### **Parameters**

- **column** (str) Data column name
- **categorical\_mapping** (Optional[dict]) Mapping from column values to icon name strings. Ex: {"toyota": 'car', "ford": 'truck'}
- **default\_mapping** (Optional[Union[int,float]]) Augment categorical\_mapping with mapping for values not in categorical\_mapping. Ex: default\_mapping=50.
- **for default** (*Optional* [bool]) Use encoding for when no user override is set. Default on.
- **for\_current** (*Optional* [bool]) Use encoding as currently active. Clearing the active encoding resets it to default, which may be different. Default on.
- **as text** (Optional [bool]) Values should instead be treated as raw strings, instead of icons and images. (Default False.)

## Returns Plotter

## Return type *[Plotter](#page-6-3)*

Example: Set a string column of icons for the edge icons, same as bind(edge icon='my\_column')

```
g2a = g.encode_edge_icon('my_icons_column')
```
## Example: Map specific values to specific icons, including with a default

```
g2a = g.encode_edge_icon('brands', categorical_mapping={'toyota': 'car',
˓→'ford': 'truck'})
g2b = g.encode_edge_icon('brands', categorical_mapping={'toyota': 'car',
˓→'ford': 'truck'}, default_mapping='question')
```
#### <span id="page-11-0"></span>Example: Map countries to abbreviations

```
g2a = g.encode_edge_icon('country_abbrev', as_text=True)
g2b = g.encode_edge_icon('country', as_text=True, categorical_mapping={
˓→'England': 'UK', 'America': 'US'}, default_mapping='')
```
### Example: Border

```
g2b = g.encode_edge_icon('country', border={'width': 3, color: 'black',
˓→'stroke': 'dashed'}, 'categorical_mapping={'England': 'UK', 'America':
\rightarrow'US'})
```
**encode\_point\_badge**(*column*, *position='TopRight'*, *categorical\_mapping=None*, *continuous\_binning=None*, *default\_mapping=None*, *comparator=None*, *color=None*, *bg=None*, *fg=None*, *for\_current=False*, *for\_default=True*, *as\_text=None*, *blend\_mode=None*, *style=None*, *border=None*, *shape=None*)

**encode\_point\_color**(*column*, *palette=None*, *as\_categorical=None*, *as\_continuous=None*, *categorical\_mapping=None*, *default\_mapping=None*, *for\_default=True*, *for\_current=False*)

Set point color with more control than bind()

#### **Parameters**

- **column** (str) Data column name
- **palette** (*Optional* [*list]*) **Optional list of color-like strings.** Ex: ["black, "#FF0", "rgb(255,255,255)" ]. Used as a gradient for continuous and round-robin for categorical.
- **as\_categorical** (*Optional* [bool]) Interpret column values as categorical. Ex: Uses palette via round-robin when more values than palette entries.
- **as\_continuous** (Optional [bool]) Interpret column values as continuous. Ex: Uses palette for an interpolation gradient when more values than palette entries.
- **categorical\_mapping** (Optional[dict]) Mapping from column values to color-like strings. Ex: {"car": "red", "truck": #000"}
- **default\_mapping** (Optional[str]) Augment categorical\_mapping with mapping for values not in categorical\_mapping. Ex: default\_mapping="gray".
- **for default** (Optional [bool]) Use encoding for when no user override is set. Default on.
- **for\_current** (*Optional* [bool]) Use encoding as currently active. Clearing the active encoding resets it to default, which may be different. Default on.

### Returns Plotter

Return type *[Plotter](#page-6-3)*

Example: Set a palette-valued column for the color, same as bind(point\_color='my\_column')

```
g2a = g.encode_point_color('my_int32_palette_column')
g2b = g.encode_point_color('my_int64_rgb_column')
```
## Example: Set a cold-to-hot gradient of along the spectrum blue, yellow, red

```
g2 = g.encode_point_color('my_numeric_col', palette=["blue", "yellow",
˓→"red"], as_continuous=True)
```
Example: Round-robin sample from 5 colors in hex format

```
q2 = q.encode_point_color('my_distinctly_valued_col', palette=["#000", "
˓→#00F", "#0F0", "#0FF", "#FFF"], as_categorical=True)
```
Example: Map specific values to specific colors, including with a default

```
g2a = g.encode_point_color('brands', categorical_mapping={'toyota': 'red',
˓→ 'ford': 'blue'})
g2a = g.encode_point_color('brands', categorical_mapping={'toyota': 'red',
˓→ 'ford': 'blue'}, default_mapping='gray')
```

```
encode_point_icon(column, categorical_mapping=None, continuous_binning=None,
                    default_mapping=None, comparator=None, for_default=True,
                    for_current=False, as_text=False, blend_mode=None, style=None, bor-
                    der=None, shape=None)
```
Set node icon with more control than bind(). Values from Font Awesome 4 such as "laptop": [https:](https://fontawesome.com/v4.7.0/icons/) [//fontawesome.com/v4.7.0/icons/](https://fontawesome.com/v4.7.0/icons/) , image URLs [\(http://.](http://) . . ), and data URIs (data:. . . ). When as\_text=True is enabled, values are instead interpreted as raw strings.

## Parameters

- **column** (str) Data column name
- **categorical\_mapping** (Optional[dict]) Mapping from column values to icon name strings. Ex: {"toyota": 'car', "ford": 'truck'}
- **default\_mapping** (Optional[Union[int,float]]) Augment categorical\_mapping with mapping for values not in categorical\_mapping. Ex: default\_mapping=50.
- **for default** (*Optional* [bool]) Use encoding for when no user override is set. Default on.
- **for\_current** (*Optional* [bool]) Use encoding as currently active. Clearing the active encoding resets it to default, which may be different. Default on.
- **as\_text** (Optional [bool]) Values should instead be treated as raw strings, instead of icons and images. (Default False.)
- **blend\_mode** (Optional[str]) CSS blend mode
- style (Optional [dict]) CSS filter properties opacity, saturation, luminosity, grayscale, and more
- **border** (*Optional* [dict]) Border properties 'width', 'color', and 'storke'

Returns Plotter

Return type *[Plotter](#page-6-3)*

Example: Set a string column of icons for the point icons, same as bind(point icon='my\_column')

```
g2a = g.encode_point_icon('my_icons_column')
```
Example: Map specific values to specific icons, including with a default

```
g2a = g.encode_point_icon('brands', categorical_mapping={'toyota': 'car',
˓→'ford': 'truck'})
g2b = g.encode_point_icon('brands', categorical_mapping={'toyota': 'car',
˓→'ford': 'truck'}, default_mapping='question')
```
### Example: Map countries to abbreviations

```
g2b = g.encode_point_icon('country_abbrev', as_text=True)
g2b = g.encode_point_icon('country', as_text=True, categorical_mapping={
˓→'England': 'UK', 'America': 'US'}, default_mapping='')
```
### Example: Border

```
g2b = g.encode_point_icon('country', border={'width': 3, color: 'black',
˓→'stroke': 'dashed'}, 'categorical_mapping={'England': 'UK', 'America':
\rightarrow'US'})
```
**encode\_point\_size**(*column*, *categorical\_mapping=None*, *default\_mapping=None*, *for\_default=True*, *for\_current=False*) Set point size with more control than bind()

#### Parameters

- **column** (str) Data column name
- **categorical\_mapping** (Optional[dict]) Mapping from column values to numbers. Ex: {"car": 100, "truck": 200}
- **default\_mapping** (Optional[Union[int,float]]) Augment categorical\_mapping with mapping for values not in categorical\_mapping. Ex: default\_mapping=50.
- **for\_default** (*Optional* [bool]) Use encoding for when no user override is set. Default on.
- **for\_current** (*Optional* [bool]) Use encoding as currently active. Clearing the active encoding resets it to default, which may be different. Default on.

## Returns Plotter

Return type *[Plotter](#page-6-3)*

Example: Set a numerically-valued column for the size, same as bind(point size='my\_column')

g2a = g.encode\_point\_size('my\_numeric\_column')

Example: Map specific values to specific colors, including with a default

```
g2a = g.encode_point_size('brands', categorical_mapping={'toyota': 100,
˓→'ford': 200})
g2b = g.encode_point_size('brands', categorical_mapping={'toyota': 100,
˓→'ford': 200}, default_mapping=50)
```

```
graph(ig)
```
Specify the node and edge data.

**Parameters ig** (*Any*) – NetworkX graph or an IGraph graph with node and edge attributes.

Returns Plotter

Return type *[Plotter](#page-6-3)*

<span id="page-14-0"></span>**gsql**(*query*, *bindings={}*, *dry\_run=False*)

Run Tigergraph query in interpreted mode and return transformed Plottable

param query Code to run

type query str

param bindings Mapping defining names of returned 'edges' and/or 'nodes', defaults to @@nodeList and @@edgeList

type bindings Optional[dict]

param dry\_run Return target URL without running

type dry\_run bool

returns Plotter

rtype Plotter

Example: Minimal

```
import graphistry
tg = graphistry.tigergraph()
tg.gsql("""
INTERPRET QUERY () FOR GRAPH Storage {
    OrAccum<BOOL> @@stop;
    ListAccum<EDGE> @@edgeList;
    SetAccum<vertex> @@set;
    @@set += to vertex("61921", "Pool");
    Start = @@set;while Start.size() > 0 and @@stop == false do
    Start = select t from Start:s-(:e)-:t
   where e.goUpper == TRUE
    accum @@edgeList += e
   having t.type != "Service";
    end;
   print @@edgeList;
}
""").plot()
```
Example: Full

```
import graphistry
tg = graphistry.tigergraph()
tg.gsql("""
INTERPRET QUERY () FOR GRAPH Storage {
   OrAccum<BOOL> @@stop;
   ListAccum<EDGE> @@edgeList;
    SetAccum<vertex> @@set;
```
(continues on next page)

(continued from previous page)

```
@@set += to_vertex("61921", "Pool");
   Start = @@set;while Start.size() > 0 and @@stop == false do
   Start = select t from Start:s-(:e)-:t
   where e.goUpper == TRUE
   accum @@edgeList += e
   having t.type != "Service";
   end;
   print @@my_edge_list;
}
""", {'edges': 'my_edge_list'}).plot()
```

```
gsql_endpoint(method_name, args={}, bindings={}, db=None, dry_run=False)
```
Invoke Tigergraph stored procedure at a user-definend endpoint and return transformed Plottable

Parameters

- **method\_name**  $(str)$  Stored procedure name
- **args** (Optional [dict]) Named endpoint arguments
- **bindings** (*Optional* [dict]) Mapping defining names of returned 'edges' and/or 'nodes', defaults to @@nodeList and @@edgeList
- **db**  $(\text{Optional}[str])$  Name of the database, defaults to value set in .tigergraph $(...)$
- **dry\_run** (boo1) Return target URL without running

#### Returns Plotter

Return type *[Plotter](#page-6-3)*

## Example: Minimal

```
import graphistry
tg = graphistry.tigergraph(db='my_db')
tg.gsql_endpoint('neighbors').plot()
```
## Example: Full

```
import graphistry
tg = graphistry.tigergraph()
tg.gsql_endpoint('neighbors', {'k': 2}, {'edges': 'my_edge_list'}, 'my_db
\leftrightarrow').plot()
```
## Example: Read data

```
import graphistry
tg = graphistry.tigergraph()
out = tg.gsql_endpoint('neighbors')
(nodes_df, edges_df) = (out._nodes, out._edges)
```
## **igraph2pandas**(*ig*)

Under current bindings, transform an IGraph into a pandas edges dataframe and a nodes dataframe.

#### <span id="page-16-0"></span>Example

```
import graphistry
g = graphistry.bind()
es = pandas.DataFrame({'src': [0,1,2], 'dst': [1,2,0]})
q = q.bind(source='src', destination='dst').edges(es)
ig = g.pandas2igraph(es)
ig.vs['community'] = ig.community_infomap().membership
(es2, vs2) = q.igraph2pandas(iq)g.nodes(vs2).bind(point_color='community').plot()
```
## **name**(*name*)

Upload name

**Parameters name**  $(str)$  – Upload name

#### **networkx2pandas**(*g*)

```
networkx_checkoverlap(g)
```
#### **nodes**(*nodes*, *node=None*)

Specify the set of nodes and associated data.

Must include any nodes referenced in the edge list.

Parameters **nodes** – Nodes and their attributes.

Returns Plotter

Return type *[Plotter](#page-6-3)*

## Example

```
import graphistry
es = pandas.DataFrame({'src': [0, 1, 2], 'dst': [1, 2, 0]})
q = graphistry
    .bind(source='src', destination='dst')
    .edges(es)
vs = pandas.DataFrame({'v': [0,1,2], 'lbl': ['a', 'b', 'c']})
g = g.bind(node='v').nodes(vs)
g.plot()
```
### Example

```
import graphistry
es = pandas.DataFrame({'src': [0,1,2], 'dst': [1,2,0]})
g = graphistry.edges(es, 'src', 'dst')
vs = pandas.DataFrame({'v': [0,1,2], 'lbl': ['a', 'b', 'c']})
g = g.nodes(vs, 'v)
g.plot()
```
**nodexl**(*xls\_or\_url*, *source='default'*, *engine=None*, *verbose=False*)

#### <span id="page-17-0"></span>**pandas2igraph**(*edges*, *directed=True*)

Convert a pandas edge dataframe to an IGraph graph.

Uses current bindings. Defaults to treating edges as directed.

## Example

```
import graphistry
q = qraphistry.bind()
es = pandas.DataFrame({'src': [0, 1, 2], 'dst': [1, 2, 0]})
g = g.bind(source='src', destination='dst')
iq = q.pandas2iqraph(es)ig.vs['community'] = ig.community_infomap().membership
g.bind(point_color='community').plot(ig)
```
**plot**(*graph=None*, *nodes=None*, *name=None*, *description=None*, *render=None*, *skip\_upload=False*,

*as\_files=False*, *memoize=True*) Upload data to the Graphistry server and show as an iframe of it.

Uses the currently bound schema structure and visual encodings. Optional parameters override the current bindings.

When used in a notebook environment, will also show an iframe of the visualization.

## Parameters

- **graph** (Any) Edge table (pandas, arrow, cudf) or graph (NetworkX, IGraph).
- **nodes** (Any) Nodes table (pandas, arrow, cudf)
- **name**  $(str)$  Upload name.
- **description** (str) Upload description.
- **render** (bool) Whether to render the visualization using the native notebook environment (default True), or return the visualization URL
- **skip\_upload** (bool) Return node/edge/bindings that would have been uploaded. By default, upload happens.
- **as\_files** ( $boo1$ ) Upload distinct node/edge files under the managed Files PI. Default off, will switch to default-on when stable.
- **memoize** (*bool*) Tries to memoize pandas/cudf->arrow conversion, including skipping upload. Default on.

## Example: Simple

```
import graphistry
es = pandas.DataFrame({'src': [0, 1, 2], 'dst': [1, 2, 0]})
graphistry
    .bind(source='src', destination='dst')
    .edges(es)
    .plot()
```
## Example: Shorthand

```
import graphistry
es = pandas.DataFrame({'src': [0,1,2], 'dst': [1,2,0]})
graphistry
```
(continues on next page)

(continued from previous page)

```
.bind(source='src', destination='dst')
.plot(es)
```
## **settings**(*height=None*, *url\_params={}*, *render=None*)

Specify iframe height and add URL parameter dictionary.

The library takes care of URI component encoding for the dictionary.

### Parameters

- **height**  $(int)$  Height in pixels.
- **url\_params** (dict) Dictionary of querystring parameters to append to the URL.
- **render** (bool) Whether to render the visualization using the native notebook environment (default True), or return the visualization URL

#### **style**(*fg=None*, *bg=None*, *page=None*, *logo=None*)

Set general visual styles

See .bind() and .settings(url\_params={}) for additional styling options, and addStyle() for another way to set the same attributes.

To facilitate reuse and replayable notebooks, the style() call is chainable. Invocation does not effect the old style: it instead returns a new Plotter instance with the new styles added to the existing ones. Both the old and new styles can then be used for different graphs.

style() will fully replace any defined parameter in the existing style settings, while addStyle() will merge over previous values

### Parameters

- **fg**  $(\text{dict})$  Dictionary {'blendMode': str} of any valid CSS blend mode
- **bg** (dict) Nested dictionary of page background properties. {'color': str, 'gradient': {'kind': str, 'position': str, 'stops': list }, 'image': { 'url': str, 'width': int, 'height': int, 'blendMode': str }
- **logo** (dict) Nested dictionary of logo properties. { 'url': str, 'autoInvert': bool, 'position': str, 'dimensions': { 'maxWidth': int, 'maxHeight': int }, 'crop': { 'top': int, 'left': int, 'bottom': int, 'right': int }, 'padding': { 'top': int, 'left': int, 'bottom': int, 'right': int}, 'style': str}
- **page** (dict) Dictionary of page metadata settings. { 'favicon': str, 'title': str }

## Returns Plotter

### Return type *[Plotter](#page-6-3)*

#### Example: Chained merge - results in url and blendMode being set, while color is dropped

::  $g2 = g.style(bg=f'color': 'black'; fg=f'blendMode': 'screen'}) g3 = g2.style(bg=f'image':$ {'url': ['http://site.com/watermark.png'](http://site.com/watermark.png)}})

#### Example: Gradient background

:: g.style(bg={'gradient': {'kind': 'linear', 'position': 45, 'stops': [['rgb(0,0,0)', '0%'],  $['rgb(255, 255, 255)', '100\%']]\}$ 

## Example: Page settings

 $:: g.style(page={'title': 'Site - {{\{name}}'}', 'favor': 'http://site.com/logo.ico'}})$  $:: g.style(page={'title': 'Site - {{\{name}}'}', 'favor': 'http://site.com/logo.ico'}})$  $:: g.style(page={'title': 'Site - {{\{name}}'}', 'favor': 'http://site.com/logo.ico'}})$ 

```
tigergraph(protocol='http', server='localhost', web_port=14240, api_port=9000, db=None,
              user='tigergraph', pwd='tigergraph', verbose=False)
```
Register Tigergraph connection setting defaults

### Parameters

- **protocol** (*Optional* [str]) Protocol used to contact the database.
- **server** (*Optional* [str]) Domain of the database
- **web\_port** (Optional [int]) -
- api\_port(Optional[int])-
- **db** (*Optional* [str]) Name of the database
- **user** (Optional[str]) –
- **pwd** (Optional[str]) –
- **verbose** (*Optional* [bool]) Whether to print operations

### Returns Plotter

Return type *[Plotter](#page-6-3)*

#### Example: Standard

```
import graphistry
tg = graphistry.tigergraph(protocol='https', server='acme.com', db='my_db
˓→', user='alice', pwd='tigergraph2')
```

```
class graphistry.plotter.WeakValueWrapper(v)
```
Bases: object

```
graphistry.plotter.cache_coercion(k, v)
     Holds references to last 100 used coercions Use with weak key/value dictionaries for actual lookups
```
graphistry.plotter.**cache\_coercion\_helper**(*k*)

## <span id="page-19-0"></span>**1.3 graphistry.pygraphistry module**

```
class graphistry.pygraphistry.NumpyJSONEncoder(*, skipkeys=False, ensure_ascii=True,
                                                          check_circular=True, allow_nan=True,
                                                          sort_keys=False, indent=None, separa-
                                                          tors=None, default=None)
```
Bases: json.encoder.JSONEncoder

#### **default**(*obj*)

Implement this method in a subclass such that it returns a serializable object for  $\circ$ , or calls the base implementation (to raise a TypeError).

For example, to support arbitrary iterators, you could implement default like this:

```
def default(self, o):
   try:
        iterable = iter(o)except TypeError:
        pass
    else:
```
(continues on next page)

(continued from previous page)

```
return list(iterable)
# Let the base class default method raise the TypeError
return JSONEncoder.default(self, o)
```
**class** graphistry.pygraphistry.**PyGraphistry**

Bases: object

**static addStyle**(*bg=None*, *fg=None*, *logo=None*, *page=None*) Creates a base plotter with some style settings.

For parameters, see plotter.addStyle.

Returns Plotter

Return type *[Plotter](#page-6-3)*

Example

**import graphistry** graphistry.addStyle(bg={'color': 'black'})

#### **static api\_key**(*value=None*)

Set or get the API key. Also set via environment variable GRAPHISTRY\_API\_KEY.

```
static api_token(value=None)
```
Set or get the API token. Also set via environment variable GRAPHISTRY\_API\_TOKEN.

```
static api_token_refresh_ms(value=None)
```
Set or get the API token refresh interval in milliseconds. None and 0 interpreted as no refreshing.

#### **static api\_version**(*value=None*)

Set or get the API version: 1 or 2 for 1.0 (deprecated), 3 for 2.0 Also set via environment variable GRAPHISTRY\_API\_VERSION.

#### **static authenticate**()

Authenticate via already provided configuration (api=1,2). This is called once automatically per session when uploading and rendering a visualization. In api=3, if token\_refresh\_ms  $> 0$  (defaults to 10min), this starts an automatic refresh loop. In that case, note that a manual .login() is still required every 24hr by default.

**static bind**(*node=None*, *source=None*, *destination=None*, *edge\_title=None*, *edge\_label=None*, *edge\_color=None*, *edge\_weight=None*, *edge\_icon=None*, *edge\_size=None*, *edge\_opacity=None*, *edge\_source\_color=None*, *edge\_destination\_color=None*, *point\_title=None*, *point\_label=None*, *point\_color=None*, *point\_weight=None*, *point\_icon=None*, *point\_size=None*, *point\_opacity=None*, *point\_x=None*, *point\_y=None*) Create a base plotter.

Typically called at start of a program. For parameters, see plotter.bind() .

Returns Plotter

Return type *[Plotter](#page-6-3)*

Example

```
import graphistry
g = graphistry.bind()
```
**static bolt**(*driver=None*)

<span id="page-21-0"></span>**Parameters driver** – Neo4j Driver or arguments for GraphDatabase.driver({...})

Returns Plotter w/neo4j

Call this to create a Plotter with an overridden neo4j driver.

Example

```
import graphistry
q = graphistry.bolt({ server: 'bolt://...', auth: ('<username>', '
˓→<password>') })
```

```
import neo4j
import graphistry
driver = neo4j.GraphDatabase.driver(...)
g = graphistry.bolt(driver)
```
### **static certificate\_validation**(*value=None*)

Enable/Disable SSL certificate validation (True, False). Also set via environment variable GRAPHISTRY\_CERTIFICATE\_VALIDATION.

#### **static client\_protocol\_hostname**(*value=None*)

Get/set the client protocol+hostname for when display urls (distinct from uploading). Also set via environment variable GRAPHISTRY\_CLIENT\_PROTOCOL\_HOSTNAME. Defaults to hostname and no protocol (reusing environment protocol)

```
static cypher(query, params={})
```
Parameters

- **query** a cypher query
- **params** cypher query arguments

Returns Plotter with data from a cypher query. This call binds *source*, *destination*, and *node*.

Call this to immediately execute a cypher query and store the graph in the resulting Plotter.

```
import graphistry
g = graphistry.bolt ({ query='MATCH (a)-[r:PAYMENT]->(b) WHERE r.USD >
˓→7000 AND r.USD < 10000 RETURN r ORDER BY r.USD DESC', params={
\rightarrow"AccountId": 10 })
```
**static description**(*description*)

Upload description

Parameters **description** (str) – Upload description

```
static edges(edges, source=None, destination=None)
```
Specify edge list data and associated edge attribute values.

Parameters **edges** – Edges and their attributes (Pandas dataframe, NetworkX graph, or IGraph graph)

Returns Plotter

Return type *[Plotter](#page-6-3)*

Example

```
import graphistry
df = pd.DataFrame({'src': [0,1,2], 'dst': [1,2,0]})graphistry
    .bind(source='src', destination='dst')
    .edges(df)
    .plot()
```
## Example

```
import graphistry
df = pd.DataFrame({'src': [0,1,2], 'dst': [1,2,0]})graphistry
    .edges(df, 'src', 'dst')
    .plot()
```
**static encode\_edge\_badge**(*column*, *position='TopRight'*, *categorical\_mapping=None*, *continuous\_binning=None*, *default\_mapping=None*, *comparator=None*, *color=None*, *bg=None*, *fg=None*, *for\_current=False*, *for\_default=True*, *as\_text=None*, *blend\_mode=None*, *style=None*, *border=None*, *shape=None*)

```
static encode_edge_color(column, palette=None, as_categorical=None,
                           as_continuous=None, categorical_mapping=None, de-
                           fault_mapping=None, for_default=True, for_current=False)
```
Set edge color with more control than bind()

### Parameters

- **column** (str) Data column name
- **palette** (Optional [list]) Optional list of color-like strings. Ex: ["black, "#FF0", "rgb(255,255,255)" ]. Used as a gradient for continuous and round-robin for categorical.
- **as\_categorical** (Optional [bool]) Interpret column values as categorical. Ex: Uses palette via round-robin when more values than palette entries.
- **as continuous** (Optional [bool]) Interpret column values as continuous. Ex: Uses palette for an interpolation gradient when more values than palette entries.
- **categorical\_mapping** (Optional[dict]) Mapping from column values to color-like strings. Ex: {"car": "red", "truck": #000"}
- **default\_mapping** (Optional [str]) Augment categorical\_mapping with mapping for values not in categorical\_mapping. Ex: default\_mapping="gray".
- **for\_default** (*Optional* [bool]) Use encoding for when no user override is set. Default on.
- **for\_current** (*Optional* [bool]) Use encoding as currently active. Clearing the active encoding resets it to default, which may be different. Default on.

## Returns Plotter

Return type *[Plotter](#page-6-3)*

## Example: See encode\_point\_color

**static encode\_edge\_icon**(*column*, *categorical\_mapping=None*, *continuous\_binning=None*, *default\_mapping=None*, *comparator=None*, *for\_default=True*, *for\_current=False*, *as\_text=False*, *blend\_mode=None*, *style=None*, *border=None*, *shape=None*)

<span id="page-23-0"></span>Set edge icon with more control than bind(). Values from Font Awesome 4 such as "laptop": [https:](https://fontawesome.com/v4.7.0/icons/) [//fontawesome.com/v4.7.0/icons/](https://fontawesome.com/v4.7.0/icons/)

#### **Parameters**

- **column** (str) Data column name
- **categorical mapping**  $(Optional/dict)$  Mapping from column values to icon name strings. Ex: {"toyota": 'car', "ford": 'truck'}
- **default\_mapping** (Optional[Union[int,float]]) Augment categorical\_mapping with mapping for values not in categorical\_mapping. Ex: default\_mapping=50.
- **for\_default** (*Optional* [bool]) Use encoding for when no user override is set. Default on.
- **for\_current** (*Optional* [bool]) Use encoding as currently active. Clearing the active encoding resets it to default, which may be different. Default on.
- **as\_text** (Optional [bool]) Values should instead be treated as raw strings, instead of icons and images. (Default False.)
- **blend mode** (Optional [str]) CSS blend mode
- **style** (Optional [dict]) CSS filter properties opacity, saturation, luminosity, grayscale, and more
- **border** (*Optional* [dict]) Border properties 'width', 'color', and 'storke'

#### Returns Plotter

Return type *[Plotter](#page-6-3)*

Example: Set a string column of icons for the edge icons, same as bind(edge\_icon='my\_column')

g2a = g.encode\_edge\_icon('my\_icons\_column')

#### Example: Map specific values to specific icons, including with a default

```
g2a = g.encode_edge_icon('brands', categorical_mapping={'toyota': 'car',
˓→'ford': 'truck'})
g2b = g.encode_edge_icon('brands', categorical_mapping={'toyota': 'car',
˓→'ford': 'truck'}, default_mapping='question')
```
#### Example: Map countries to abbreviations

```
g2a = g.encode_edge_icon('country_abbrev', as_text=True)
g2b = g.encode_edge_icon('country', categorical_mapping={'England': 'UK',
˓→'America': 'US'}, default_mapping='')
```
### Example: Border

```
g2b = g.encode_edge_icon('country', border={'width': 3, color: 'black',
˓→'stroke': 'dashed'}, 'categorical_mapping={'England': 'UK', 'America':
\leftrightarrow'US'})
```
**static encode\_point\_badge**(*column*, *position='TopRight'*, *categorical\_mapping=None*, *continuous\_binning=None*, *default\_mapping=None*, *comparator=None*, *color=None*, *bg=None*, *fg=None*, *for\_current=False*, *for\_default=True*, *as\_text=None*, *blend\_mode=None*, *style=None*, *border=None*, *shape=None*)

```
static encode_point_color(column, palette=None, as_categorical=None,
                                as_continuous=None, categorical_mapping=None, de-
                                fault_mapping=None, for_default=True, for_current=False)
    Set point color with more control than \text{bind}(\hat{t})
```
#### **Parameters**

- **column** (str) Data column name
- **palette**  $(Optional|list)$  Optional list of color-like strings. Ex: ["black, "#FF0", "rgb(255,255,255)" ]. Used as a gradient for continuous and round-robin for categorical.
- **as\_categorical** (Optional [bool]) Interpret column values as categorical. Ex: Uses palette via round-robin when more values than palette entries.
- **as\_continuous** (Optional [bool]) Interpret column values as continuous. Ex: Uses palette for an interpolation gradient when more values than palette entries.
- **categorical\_mapping** (Optional[dict]) Mapping from column values to color-like strings. Ex: {"car": "red", "truck": #000"}
- **default\_mapping** (Optional [str]) Augment categorical\_mapping with mapping for values not in categorical\_mapping. Ex: default\_mapping="gray".
- **for default** (*Optional* [bool]) Use encoding for when no user override is set. Default on.
- **for\_current** (*Optional* [bool]) Use encoding as currently active. Clearing the active encoding resets it to default, which may be different. Default on.

#### Returns Plotter

Return type *[Plotter](#page-6-3)*

#### Example: Set a palette-valued column for the color, same as bind(point\_color='my\_column')

```
g2a = g.encode_point_color('my_int32_palette_column')
g2b = g.encode_point_color('my_int64_rgb_column')
```
Example: Set a cold-to-hot gradient of along the spectrum blue, yellow, red

```
g2 = g.encode_point_color('my_numeric_col', palette=["blue", "yellow",
˓→"red"], as_continuous=True)
```
Example: Round-robin sample from 5 colors in hex format

```
g2 = g.encode_point_color('my_distinctly_valued_col', palette=["#000", "
˓→#00F", "#0F0", "#0FF", "#FFF"], as_categorical=True)
```
Example: Map specific values to specific colors, including with a default

```
g2a = g.encode_point_color('brands', categorical_mapping={'toyota': 'red',
˓→ 'ford': 'blue'})
g2a = g.encode_point_color('brands', categorical_mapping={'toyota': 'red',
˓→ 'ford': 'blue'}, default_mapping='gray')
```

```
static encode_point_icon(column, categorical_mapping=None, continuous_binning=None,
                               default_mapping=None, comparator=None, for_default=True,
                               for_current=False, as_text=False, blend_mode=None, style=None,
                               border=None, shape=None)
```
<span id="page-25-0"></span>Set node icon with more control than bind(). Values from Font Awesome 4 such as "laptop": [https:](https://fontawesome.com/v4.7.0/icons/) [//fontawesome.com/v4.7.0/icons/](https://fontawesome.com/v4.7.0/icons/)

### Parameters

- **column** (str) Data column name
- **categorical mapping**  $(Optional/dict)$  Mapping from column values to icon name strings. Ex: {"toyota": 'car', "ford": 'truck'}
- **default\_mapping** (Optional[Union[int,float]]) Augment categorical\_mapping with mapping for values not in categorical\_mapping. Ex: default\_mapping=50.
- **for\_default** (*Optional* [bool]) Use encoding for when no user override is set. Default on.
- **for\_current** (*Optional* [bool]) Use encoding as currently active. Clearing the active encoding resets it to default, which may be different. Default on.
- **as\_text** (Optional [bool]) Values should instead be treated as raw strings, instead of icons and images. (Default False.)
- **blend mode** (Optional [str]) CSS blend mode
- **style** (Optional [dict]) CSS filter properties opacity, saturation, luminosity, grayscale, and more
- **border** (*Optional* [dict]) Border properties 'width', 'color', and 'storke'

Returns Plotter

Return type *[Plotter](#page-6-3)*

Example: Set a string column of icons for the point icons, same as bind(point\_icon='my\_column')

g2a = g.encode\_point\_icon('my\_icons\_column')

Example: Map specific values to specific icons, including with a default

```
g2a = g.encode_point_icon('brands', categorical_mapping={'toyota': 'car',
˓→'ford': 'truck'})
g2b = g.encode_point_icon('brands', categorical_mapping={'toyota': 'car',
˓→'ford': 'truck'}, default_mapping='question')
```
Example: Map countries to abbreviations

```
g2b = g.encode_point_icon('country_abbrev', as_text=True)
g2b = g.encode_point_icon('country', as_text=True, categorical_mapping={
˓→'England': 'UK', 'America': 'US'}, default_mapping='')
```
Example: Border

```
g2b = g.encode_point_icon('country', border={'width': 3, color: 'black',
˓→'stroke': 'dashed'}, 'categorical_mapping={'England': 'UK', 'America':
\rightarrow'US'})
```
**static encode\_point\_size**(*column*, *categorical\_mapping=None*, *default\_mapping=None*, *for\_default=True*, *for\_current=False*)

Set point size with more control than bind()

**Parameters** 

- <span id="page-26-0"></span>• **column** (str) – Data column name
- **categorical\_mapping** (Optional[dict]) Mapping from column values to numbers. Ex: {"car": 100, "truck": 200}
- default\_mapping (Optional[Union[int,float]]) Augment categorical mapping with mapping for values not in categorical mapping. Ex: default\_mapping=50.
- **for default** (*Optional* [bool]) Use encoding for when no user override is set. Default on.
- **for\_current** (*Optional* [bool]) Use encoding as currently active. Clearing the active encoding resets it to default, which may be different. Default on.

Returns Plotter

Return type *[Plotter](#page-6-3)*

Example: Set a numerically-valued column for the size, same as bind(point\_size='my\_column')

g2a = g.encode\_point\_size('my\_numeric\_column')

Example: Map specific values to specific colors, including with a default

```
g2a = g.encode_point_size('brands', categorical_mapping={'toyota': 100,
˓→'ford': 200})
g2b = g.encode_point_size('brands', categorical_mapping={'toyota': 100,
˓→'ford': 200}, default_mapping=50)
```
#### **static graph**(*ig*)

**static gsql**(*query*, *bindings=None*, *dry\_run=False*)

Run Tigergraph query in interpreted mode and return transformed Plottable

param query Code to run

type query str

param bindings Mapping defining names of returned 'edges' and/or 'nodes', defaults to @@nodeList and @@edgeList

type bindings Optional[dict]

param dry\_run Return target URL without running

type dry run bool

returns Plotter

rtype Plotter

Example: Minimal

```
import graphistry
tg = graphistry.tigergraph()
tg.gsql("""
INTERPRET QUERY () FOR GRAPH Storage {
    OrAccum<BOOL> @@stop;
    ListAccum<EDGE> @@edgeList;
    SetAccum<vertex> @@set;
```
(continues on next page)

(continued from previous page)

```
@@set += to_vertex("61921", "Pool");
   Start = @@set;while Start.size() > 0 and @@stop == false do
   Start = select t from Start:s-(:e)-:t
   where e.goUpper == TRUE
   accum @@edgeList += e
   having t.type != "Service";
   end;
   print @@edgeList;
}
""").plot()
```
## Example: Full

```
import graphistry
tg = graphistry.tigergraph()
tg.gsql("""
INTERPRET QUERY () FOR GRAPH Storage {
   OrAccum<BOOL> @@stop;
   ListAccum<EDGE> @@edgeList;
   SetAccum<vertex> @@set;
   @@set += to_vertex("61921", "Pool");
   Start = @Best;while Start.size() > 0 and @@stop == false do
   Start = select t from Start:s-(:e)-:t
   where e.goUpper == TRUE
   accum @@edgeList += e
   having t.type != "Service";
   end;
   print @@my_edge_list;
}
  ", {'edges': 'my_edge_list'}).plot()
```
**static gsql\_endpoint**(*self*, *method\_name*, *args={}*, *bindings=None*, *db=None*, *dry\_run=False*) Invoke Tigergraph stored procedure at a user-definend endpoint and return transformed Plottable

#### Parameters

- **method\_name**  $(str)$  Stored procedure name
- **args** (Optional [dict]) Named endpoint arguments
- **bindings** (Optional [dict]) Mapping defining names of returned 'edges' and/or 'nodes', defaults to @@nodeList and @@edgeList
- **db** (Optional [str]) Name of the database, defaults to value set in .tigergraph(...)

• **dry** run (bool) – Return target URL without running

<span id="page-28-0"></span>Returns Plotter

Return type *[Plotter](#page-6-3)*

### Example: Minimal

```
import graphistry
tg = graphistry.tigergraph(db='my_db')
tg.gsql_endpoint('neighbors').plot()
```
### Example: Full

```
import graphistry
tg = graphistry.tigergraph()
tg.gsql_endpoint('neighbors', {'k': 2}, {'edges': 'my_edge_list'}, 'my_db
\leftrightarrow').plot()
```
## Example: Read data

```
import graphistry
tg = graphistry.tigergraph()
out = tg.gsql_endpoint('neighbors')
(nodes_df, edges_df) = (out._nodes, out._edges)
```

```
static hypergraph(raw_events, entity_types=None, opts={}, drop_na=True,
                     drop_edge_attrs=False, verbose=True, direct=False)
    Transform a dataframe into a hypergraph.
```
#### **Parameters**

- **raw\_events** (pandas.DataFrame) Dataframe to transform
- entity\_types  $(list)$  Optional list of columns (strings) to turn into nodes, None signifies all
- **opts** (dict) See below
- **drop\_edge\_attrs** (bool) Whether to include each row's attributes on its edges, defaults to False (include)
- **verbose** (bool) Whether to print size information
- **direct**  $(boo1)$  Omit hypernode and instead strongly connect nodes in an event

Create a graph out of the dataframe, and return the graph components as dataframes, and the renderable result Plotter. It reveals relationships between the rows and between column values. This transform is useful for lists of events, samples, relationships, and other structured high-dimensional data.

The transform creates a node for every row, and turns a row's column entries into node attributes. If direct=False (default), every unique value within a column is also turned into a node. Edges are added to connect a row's nodes to each of its column nodes, or if direct=True, to one another. Nodes are given the attribute 'type' corresponding to the originating column name, or in the case of a row, 'EventID'.

Consider a list of events. Each row represents a distinct event, and each column some metadata about an event. If multiple events have common metadata, they will be transitively connected through those metadata values. The layout algorithm will try to cluster the events together. Conversely, if an event has unique metadata, the unique metadata will turn into nodes that only have connections to the event node, and the clustering algorithm will cause them to form a ring around the event node.

<span id="page-29-0"></span>Best practice is to set EVENTID to a row's unique ID, SKIP to all non-categorical columns (or entity types to all categorical columns), and CATEGORY to group columns with the same kinds of values.

The optional  $opts = \{ \ldots \}$  configuration options are:

- 'EVENTID': Column name to inspect for a row ID. By default, uses the row index.
- 'CATEGORIES': Dictionary mapping a category name to inhabiting columns. E.g., {'IP': ['srcAddress', 'dstAddress']}. If the same IP appears in both columns, this makes the transform generate one node for it, instead of one for each column.
- 'DELIM': When creating node IDs, defines the separator used between the column name and node value
- 'SKIP': List of column names to not turn into nodes. For example, dates and numbers are often skipped.
- 'EDGES': For direct=True, instead of making all edges, pick column pairs. E.g., {'a': ['b', 'd'], 'd': ['d']} creates edges between columns a->b and a->d, and self-edges d->d.

Returns {'entities': DF, 'events': DF, 'edges': DF, 'nodes': DF, 'graph': Plotter}

Return type dict

### Example

```
import graphistry
h = graphistry.hypergraph(my_df)
g = h['graph'].plot()
```
### **static login**(*username*, *password*, *fail\_silent=False*)

Authenticate and set token for reuse (api=3). If token\_refresh\_ms (default: 10min), auto-refreshes token. By default, must be reinvoked within 24hr.

#### **static name**(*name*)

Upload name

**Parameters name**  $(str)$  – Upload name

#### **static nodes**(*nodes*, *node=None*)

Specify the set of nodes and associated data.

Must include any nodes referenced in the edge list.

Parameters **nodes** – Nodes and their attributes.

Returns Plotter

Return type *[Plotter](#page-6-3)*

## Example

```
import graphistry
es = pd.DataFrame({'src': [0,1,2], 'dst': [1,2,0]})
q = graphistry
    .bind(source='src', destination='dst')
    .edges(es)
vs = pd.DataFrame({'v': [0,1,2], 'lbl': ['a', 'b', 'c']})g = g.bind(node='v').nodes(vs)
```
(continues on next page)

(continued from previous page)

<span id="page-30-0"></span>g.plot()

## Example

```
import graphistry
es = pd.DataFrame({'src': [0, 1, 2], 'dst': [1, 2, 0]})
g = graphistry.edges(es, 'src', 'dst')
vs = pd.DataFrame({'v': [0,1,2], 'lbl': ['a', 'b', 'c']})q = q.nodes(vs, 'v)
g.plot()
```
**static nodexl**(*xls\_or\_url*, *source='default'*, *engine=None*, *verbose=False*)

### Parameters

- **xls\_or\_url** file/http path string to a nodexl-generated xls, or a pandas ExcelFile() object
- **source** optionally activate binding by string name for a known nodexl data source ('twitter', 'wikimedia')
- **engine** optionally set a pandas Excel engine
- **verbose** optionally enable printing progress by overriding to True

## **static not\_implemented\_thunk**()

#### **static protocol**(*value=None*)

Set or get the protocol ('http' or 'https'). Set automatically when using a server alias. Also set via environment variable GRAPHISTRY\_PROTOCOL.

#### **static refresh**(*token=None*, *fail\_silent=False*)

Use self or provided JWT token to get a fresher one. If self token, internalize upon refresh.

**static register**(*key=None*, *username=None*, *password=None*, *token=None*, *server=None*, *protocol=None*, *api=None*, *certificate\_validation=None*, *bolt=None*, *token\_refresh\_ms=600000*, *store\_token\_creds\_in\_memory=None*, *client\_protocol\_hostname=None*) API key registration and server selection

Changing the key effects all derived Plotter instances.

Provide one of key (api=1,2) or username/password (api=3) or token (api=3).

## Parameters

- **key** (Optional[str]) API key (1.0 API).
- **username** (Optional[str]) Account username (2.0 API).
- **password** (Optional[str]) Account password (2.0 API).
- **token** (Optional [str]) Valid Account JWT token (2.0). Provide token, or username/password, but not both.
- **server** (*Optional* [str]) URL of the visualization server.
- <span id="page-31-0"></span>• **certificate validation** (Optional [bool]) – Override default-on check for valid TLS certificate by setting to True.
- **bolt** (Union [dict, Any]) Neo4j bolt information. Optional driver or named constructor arguments for instantiating a new one.
- **protocol** (*Optional* [str]) Protocol used to contact visualization server, defaults to "https".
- **token refresh ms** (int) Ignored for now; JWT token auto-refreshed on plot() calls.
- **store\_token\_creds\_in\_memory** (Optional[bool]) Store username/password in-memory for JWT token refreshes (Token-originated have a hard limit, so always-on requires creds somewhere)
- **client protocol hostname** (Optional[str]) Override protocol and host shown in browser. Defaults to protocol/server or envvar GRAPHISTRY\_CLIENT\_PROTOCOL\_HOSTNAME.

Returns None.

Return type None

### Example: Standard (2.0 api by username/password)

```
import graphistry
graphistry.register(api=3, protocol='http', server='200.1.1.1', username=
˓→'person', password='pwd')
```
Example: Standard (2.0 api by token)

```
import graphistry
graphistry.register(api=3, protocol='http', server='200.1.1.1', token='abc
˓→')
```
#### Example: Remote browser to Graphistry-provided notebook server (2.0)

```
import graphistry
graphistry.register(api=3, protocol='http', server='nginx', client_
˓→protocol_hostname='https://my.site.com', token='abc')
```
#### Example: Standard (1.0)

```
import graphistry
graphistry.register(api=1, key="my api key")
```
#### **relogin**()

```
static server(value=None)
```
Get the hostname of the server or set the server using hostname or aliases. Also set via environment variable GRAPHISTRY\_HOSTNAME.

**static set\_bolt\_driver**(*driver=None*)

**static settings**(*height=None*, *url\_params={}*, *render=None*)

```
static store_token_creds_in_memory(value=None)
```
Cache credentials for JWT token access. Default off due to not being safe.

```
static style(bg=None, fg=None, logo=None, page=None)
     Creates a base plotter with some style settings.
```
For parameters, see plotter.style.

Returns Plotter

Return type *[Plotter](#page-6-3)*

Example

```
import graphistry
graphistry.style(bg={'color': 'black'})
```
**static tigergraph**(*protocol='http'*, *server='localhost'*, *web\_port=14240*, *api\_port=9000*, *db=None*, *user='tigergraph'*, *pwd='tigergraph'*, *verbose=False*)

Register Tigergraph connection setting defaults

#### Parameters

- **protocol** (*Optional* [str]) Protocol used to contact the database.
- **server** (*Optional* [str]) Domain of the database
- **web\_port**  $(Optional[int]) -$
- **api\_port** (Optional[int]) –
- **db** (*Optional* [ $str$ ]) Name of the database
- **user** (Optional[str]) –
- **pwd** (Optional[str]) –
- **verbose** (*Optional* [bool]) Whether to print operations

#### Returns Plotter

Return type *[Plotter](#page-6-3)*

Example: Standard

```
import graphistry
tg = graphistry.tigergraph(protocol='https', server='acme.com', db='my_db
˓→', user='alice', pwd='tigergraph2')
```
**static verify\_token**(*token=None*, *fail\_silent=False*) Return True iff current or provided token is still valid

Return type bool

graphistry.pygraphistry.**addStyle**(*bg=None*, *fg=None*, *logo=None*, *page=None*) Creates a base plotter with some style settings.

For parameters, see plotter.addStyle.

Returns Plotter

Return type *[Plotter](#page-6-3)*

## Example

```
import graphistry
graphistry.addStyle(bg={'color': 'black'})
```
<span id="page-33-0"></span>graphistry.pygraphistry.**api\_token**(*value=None*) Set or get the API token. Also set via environment variable GRAPHISTRY\_API\_TOKEN.

graphistry.pygraphistry.**bind**(*node=None*, *source=None*, *destination=None*, *edge\_title=None*, *edge\_label=None*, *edge\_color=None*, *edge\_weight=None*, *edge\_icon=None*, *edge\_size=None*, *edge\_opacity=None*, *edge\_source\_color=None*, *edge\_destination\_color=None*, *point\_title=None*, *point\_label=None*, *point\_color=None*, *point\_weight=None*, *point\_icon=None*, *point\_size=None*, *point\_opacity=None*, *point\_x=None*, *point\_y=None*)

Create a base plotter.

Typically called at start of a program. For parameters, see plotter.bind() .

Returns Plotter

Return type *[Plotter](#page-6-3)*

## Example

```
import graphistry
g = graphistry.bind()
```
graphistry.pygraphistry.**bolt**(*driver=None*)

**Parameters driver** – Neo4j Driver or arguments for GraphDatabase.driver({...})

Returns Plotter w/neo4j

Call this to create a Plotter with an overridden neo4j driver.

## Example

```
import graphistry
g = graphistry.bolt({ server: 'bolt://...', auth: ('<username>', '
˓→<password>') })
```

```
import neo4j
import graphistry
driver = neo4j.GraphDatabase.driver(...)
g = graphistry.bolt(driver)
```
graphistry.pygraphistry.**client\_protocol\_hostname**(*value=None*)

Get/set the client protocol+hostname for when display urls (distinct from uploading). Also set via environment variable GRAPHISTRY\_CLIENT\_PROTOCOL\_HOSTNAME. Defaults to hostname and no protocol (reusing environment protocol)

graphistry.pygraphistry.**cypher**(*query*, *params={}*)

**Parameters** 

- **query** a cypher query
- **params** cypher query arguments

Returns Plotter with data from a cypher query. This call binds *source*, *destination*, and *node*.

Call this to immediately execute a cypher query and store the graph in the resulting Plotter.

```
import graphistry
g = graphistry.bolt({ query='MATCH (a)-[r:PAYMENT]->(b) WHERE r.USD >
˓→7000 AND r.USD < 10000 RETURN r ORDER BY r.USD DESC', params={
\rightarrow"AccountId": 10 })
```
graphistry.pygraphistry.**description**(*description*) Upload description

Parameters description  $(str)$  – Upload description

graphistry.pygraphistry.**edges**(*edges*, *source=None*, *destination=None*) Specify edge list data and associated edge attribute values.

> Parameters **edges** – Edges and their attributes (Pandas dataframe, NetworkX graph, or IGraph graph)

Returns Plotter

Return type *[Plotter](#page-6-3)*

### Example

```
import graphistry
df = pd.DataFrame({'src': [0,1,2], 'dst': [1,2,0]})graphistry
    .bind(source='src', destination='dst')
    .edges(df)
    .plot()
```
## Example

```
import graphistry
df = pd.DataFrame({'src': [0,1,2], 'dst': [1,2,0]})graphistry
    .edges(df, 'src', 'dst')
    .plot()
```

```
graphistry.pygraphistry.encode_edge_badge(column, position='TopRight', cat-
                                                 egorical_mapping=None, continu-
                                                 ous_binning=None, default_mapping=None,
                                                 comparator=None, color=None, bg=None,
                                                 fg=None, for_current=False, for_default=True,
                                                 as_text=None, blend_mode=None, style=None,
                                                 border=None, shape=None)
graphistry.pygraphistry.encode_edge_color(column, palette=None, as_categorical=None,
                                                 as_continuous=None, categori-
                                                 cal_mapping=None, default_mapping=None,
                                                 for_default=True, for_current=False)
    Set edge color with more control than bind()
```
#### Parameters

- **column**  $(str)$  Data column name
- **palette** (Optional [list]) Optional list of color-like strings. Ex: ["black, "#FF0", "rgb(255,255,255)" ]. Used as a gradient for continuous and round-robin for categorical.
- **as\_categorical** (Optional [bool]) Interpret column values as categorical. Ex: Uses palette via round-robin when more values than palette entries.
- <span id="page-35-0"></span>• **as\_continuous**  $(\text{Optional}[\text{bool}])$  – Interpret column values as continuous. Ex: Uses palette for an interpolation gradient when more values than palette entries.
- **categorical\_mapping** (Optional[dict]) Mapping from column values to color-like strings. Ex: {"car": "red", "truck": #000"}
- **default\_mapping** (Optional[str]) Augment categorical\_mapping with mapping for values not in categorical\_mapping. Ex: default\_mapping="gray".
- **for\_default** (*Optional* [bool]) Use encoding for when no user override is set. Default on.
- **for\_current** (Optional[bool]) Use encoding as currently active. Clearing the active encoding resets it to default, which may be different. Default on.

## Returns Plotter

Return type *[Plotter](#page-6-3)*

## Example: See encode\_point\_color

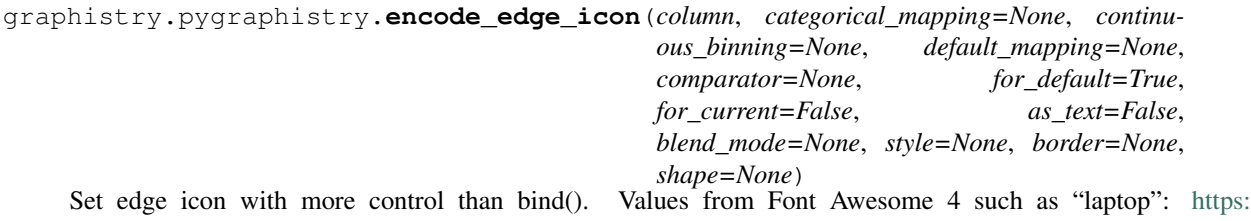

[//fontawesome.com/v4.7.0/icons/](https://fontawesome.com/v4.7.0/icons/)

## **Parameters**

- **column**  $(str)$  Data column name
- **categorical\_mapping** (Optional [dict]) Mapping from column values to icon name strings. Ex: {"toyota": 'car', "ford": 'truck'}
- **default\_mapping** (Optional[Union[int,float]]) Augment categorical\_mapping with mapping for values not in categorical\_mapping. Ex: default\_mapping=50.
- **for\_default** (Optional[bool]) Use encoding for when no user override is set. Default on.
- **for\_current** (*Optional* [bool]) Use encoding as currently active. Clearing the active encoding resets it to default, which may be different. Default on.
- **as\_text** (Optional [bool]) Values should instead be treated as raw strings, instead of icons and images. (Default False.)
- **blend mode** (Optional [str]) CSS blend mode
- $style$  (Optional [dict]) CSS filter properties opacity, saturation, luminosity, grayscale, and more
- **border** (Optional [dict]) Border properties 'width', 'color', and 'storke'

Returns Plotter

Return type *[Plotter](#page-6-3)*

Example: Set a string column of icons for the edge icons, same as bind(edge icon='my\_column')

```
g2a = g.encode_edge_icon('my_icons_column')
```
Example: Map specific values to specific icons, including with a default

```
g2a = g.encode_edge_icon('brands', categorical_mapping={'toyota': 'car', 'ford
˓→': 'truck'})
g2b = g.encode_edge_icon('brands', categorical_mapping={'toyota': 'car', 'ford
˓→': 'truck'}, default_mapping='question')
```
Example: Map countries to abbreviations

```
g2a = g.encode_edge_icon('country_abbrev', as_text=True)
g2b = g.encode_edge_icon('country', categorical_mapping={'England': 'UK',
˓→'America': 'US'}, default_mapping='')
```
#### Example: Border

```
g2b = g.encode_edge_icon('country', border={'width': 3, color: 'black',
˓→'stroke': 'dashed'}, 'categorical_mapping={'England': 'UK', 'America': 'US'}
˓→)
```

```
graphistry.pygraphistry.encode_point_badge(column, position='TopRight', cat-
                                                egorical_mapping=None, continu-
                                                ous_binning=None, default_mapping=None,
                                                comparator=None, color=None,
                                                bg=None, fg=None, for_current=False,
                                               for_default=True, as_text=None,
                                                blend_mode=None, style=None, bor-
                                                der=None, shape=None)
graphistry.pygraphistry.encode_point_color(column, palette=None, as_categorical=None,
                                                as_continuous=None, categori-
                                                cal_mapping=None, default_mapping=None,
                                               for_default=True, for_current=False)
```
Set point color with more control than bind()

## **Parameters**

- **column**  $(str)$  Data column name
- **palette** (Optional [list]) Optional list of color-like strings. Ex: ["black, "#FF0", "rgb(255,255,255)" ]. Used as a gradient for continuous and round-robin for categorical.
- **as\_categorical** (Optional [bool]) Interpret column values as categorical. Ex: Uses palette via round-robin when more values than palette entries.
- **as\_continuous** (*Optional* [bool]) Interpret column values as continuous. Ex: Uses palette for an interpolation gradient when more values than palette entries.
- **categorical\_mapping** (Optional[dict]) Mapping from column values to color-like strings. Ex: {"car": "red", "truck": #000"}
- **default\_mapping** (Optional[str]) Augment categorical\_mapping with mapping for values not in categorical\_mapping. Ex: default\_mapping="gray".
- **for default** (*Optional* [bool]) Use encoding for when no user override is set. Default on.
- **for\_current** (*Optional* [bool]) Use encoding as currently active. Clearing the active encoding resets it to default, which may be different. Default on.

<span id="page-37-0"></span>Returns Plotter

Return type *[Plotter](#page-6-3)*

Example: Set a palette-valued column for the color, same as bind(point\_color='my\_column')

```
g2a = g.encode_point_color('my_int32_palette_column')
g2b = g.encode_point_color('my_int64_rgb_column')
```
Example: Set a cold-to-hot gradient of along the spectrum blue, yellow, red

```
g2 = g.encode_point_color('my_numeric_col', palette=["blue", "yellow", "red"],
˓→ as_continuous=True)
```
Example: Round-robin sample from 5 colors in hex format

```
g2 = g.encode_point_color('my_distinctly_valued_col', palette=["#000", "#00F",
˓→ "#0F0", "#0FF", "#FFF"], as_categorical=True)
```
Example: Map specific values to specific colors, including with a default

```
g2a = g.encode_point_color('brands', categorical_mapping={'toyota': 'red',
˓→'ford': 'blue'})
g2a = g.encode_point_color('brands', categorical_mapping={'toyota': 'red',
˓→'ford': 'blue'}, default_mapping='gray')
```
graphistry.pygraphistry.**encode\_point\_icon**(*column*, *categorical\_mapping=None*, *contin-*

*uous\_binning=None*, *default\_mapping=None*, *comparator=None*, *for\_default=True*, *for\_current=False*, *as\_text=False*, *blend\_mode=None*, *style=None*, *border=None*, *shape=None*)

Set node icon with more control than bind(). Values from Font Awesome 4 such as "laptop": [https:](https://fontawesome.com/v4.7.0/icons/) [//fontawesome.com/v4.7.0/icons/](https://fontawesome.com/v4.7.0/icons/)

## **Parameters**

- **column** (str) Data column name
- **categorical\_mapping** (Optional [dict]) Mapping from column values to icon name strings. Ex: {"toyota": 'car', "ford": 'truck' }
- **default\_mapping** (Optional[Union[int,float]]) Augment categorical\_mapping with mapping for values not in categorical\_mapping. Ex: default\_mapping=50.
- **for\_default** (Optional [bool]) Use encoding for when no user override is set. Default on.
- **for\_current** (Optional[bool]) Use encoding as currently active. Clearing the active encoding resets it to default, which may be different. Default on.
- **as\_text** (Optional [bool]) Values should instead be treated as raw strings, instead of icons and images. (Default False.)
- **blend mode** (Optional [str]) CSS blend mode
- **style** (*Optional* [dict]) CSS filter properties opacity, saturation, luminosity, grayscale, and more
- **border** (Optional [dict]) Border properties 'width', 'color', and 'storke'

<span id="page-38-0"></span>Returns Plotter

Return type *[Plotter](#page-6-3)*

Example: Set a string column of icons for the point icons, same as bind(point\_icon='my\_column')

```
g2a = g.encode_point_icon('my_icons_column')
```
Example: Map specific values to specific icons, including with a default

```
g2a = g.encode_point_icon('brands', categorical_mapping={'toyota': 'car',
˓→'ford': 'truck'})
g2b = g.encode_point_icon('brands', categorical_mapping={'toyota': 'car',
˓→'ford': 'truck'}, default_mapping='question')
```
Example: Map countries to abbreviations

```
g2b = g.encode_point_icon('country_abbrev', as_text=True)
g2b = g.encode_point_icon('country', as_text=True, categorical_mapping={
˓→'England': 'UK', 'America': 'US'}, default_mapping='')
```
#### Example: Border

```
g2b = g.encode_point_icon('country', border={'width': 3, color: 'black',
˓→'stroke': 'dashed'}, 'categorical_mapping={'England': 'UK', 'America': 'US'}
\leftrightarrow)
```
graphistry.pygraphistry.**encode\_point\_size**(*column*, *categorical\_mapping=None*, *default\_mapping=None*, *for\_default=True*, *for\_current=False*)

Set point size with more control than bind()

### **Parameters**

- **column**  $(str)$  Data column name
- **categorical mapping** (Optional [dict]) Mapping from column values to numbers. Ex: {"car": 100, "truck": 200}
- **default\_mapping** (Optional[Union[int,float]]) Augment categorical\_mapping with mapping for values not in categorical\_mapping. Ex: default\_mapping=50.
- **for\_default** (*Optional* [bool]) Use encoding for when no user override is set. Default on.
- **for\_current** (Optional[bool]) Use encoding as currently active. Clearing the active encoding resets it to default, which may be different. Default on.

#### Returns Plotter

Return type *[Plotter](#page-6-3)*

Example: Set a numerically-valued column for the size, same as bind(point\_size='my\_column')

```
g2a = g.encode_point_size('my_numeric_column')
```
Example: Map specific values to specific colors, including with a default

```
g2a = g.encode_point_size('brands', categorical_mapping={'toyota': 100, 'ford
ightharpoonup': 200})
g2b = g.encode_point_size('brands', categorical_mapping={'toyota': 100, 'ford
˓→': 200}, default_mapping=50)
```
graphistry.pygraphistry.**graph**(*ig*)

graphistry.pygraphistry.**gsql**(*query*, *bindings=None*, *dry\_run=False*) Run Tigergraph query in interpreted mode and return transformed Plottable

param query Code to run

type query str

param bindings Mapping defining names of returned 'edges' and/or 'nodes', defaults to @@nodeList and @@edgeList

type bindings Optional[dict]

param dry\_run Return target URL without running

type dry\_run bool

returns Plotter

rtype Plotter

Example: Minimal

```
import graphistry
tg = graphistry.tigergraph()
tg.gsql("""
INTERPRET QUERY () FOR GRAPH Storage {
   OrAccum<BOOL> @@stop;
   ListAccum<EDGE> @@edgeList;
   SetAccum<vertex> @@set;
   @@set += to_vertex("61921", "Pool");
   Start = @@set;while Start.size() > 0 and @@stop == false do
   Start = select t from Start:s-(:e)-:t
   where e.goUpper == TRUE
   accum @@edgeList += e
   having t.type != "Service";
   end;
   print @@edgeList;
}
 " ").plot()
```
## Example: Full

```
import graphistry
tg = graphistry.tigergraph()
tg.gsql("""
```
(continues on next page)

(continued from previous page)

```
INTERPRET QUERY () FOR GRAPH Storage {
   OrAccum<BOOL> @@stop;
   ListAccum<EDGE> @@edgeList;
   SetAccum<vertex> @@set;
   @@set += to_vertex("61921", "Pool");
   Start = @@set;while Start.size() > 0 and @@stop == false do
   Start = select t from Start:s-(:e)-:t
   where e.goUpper == TRUE
   accum @@edgeList += e
   having t.type != "Service";
   end;
   print @@my_edge_list;
}
  ", {'edges': 'my_edge_list'}).plot()
```
graphistry.pygraphistry.**gsql\_endpoint**(*self*, *method\_name*, *args={}*, *bindings=None*, *db=None*, *dry\_run=False*)

Invoke Tigergraph stored procedure at a user-definend endpoint and return transformed Plottable

### **Parameters**

- **method\_name**  $(str)$  Stored procedure name
- args (Optional [dict]) Named endpoint arguments
- **bindings** (*Optional* [dict]) Mapping defining names of returned 'edges' and/or 'nodes', defaults to @@nodeList and @@edgeList
- **db**  $(\text{Optional}[str])$  Name of the database, defaults to value set in .tigergraph $(...)$
- **dry\_run** (bool) Return target URL without running

#### Returns Plotter

Return type *[Plotter](#page-6-3)*

## Example: Minimal

```
import graphistry
tg = graphistry.tigergraph(db='my_db')
tg.gsql_endpoint('neighbors').plot()
```
## Example: Full

```
import graphistry
tg = graphistry.tigergraph()
tg.gsql_endpoint('neighbors', {'k': 2}, {'edges': 'my_edge_list'}, 'my_db').
\rightarrowplot()
```
## Example: Read data

```
import graphistry
tg = graphistry.tigergraph()
out = tg.gsql_endpoint('neighbors')
(nodes_df, edges_df) = (out._nodes, out._edges)
```
graphistry.pygraphistry.**hypergraph**(*raw\_events*, *entity\_types=None*, *opts={}*, *drop\_na=True*, *drop\_edge\_attrs=False*, *verbose=True*, *direct=False*)

Transform a dataframe into a hypergraph.

## Parameters

- **raw events** (pandas. DataFrame) Dataframe to transform
- entity\_types (list) Optional list of columns (strings) to turn into nodes, None signifies all
- **opts** (dict) See below
- **drop** edge  $\texttt{attrs}$  ( $\textit{bool}$ ) Whether to include each row's attributes on its edges, defaults to False (include)
- **verbose** (bool) Whether to print size information
- **direct** (bool) Omit hypernode and instead strongly connect nodes in an event

Create a graph out of the dataframe, and return the graph components as dataframes, and the renderable result Plotter. It reveals relationships between the rows and between column values. This transform is useful for lists of events, samples, relationships, and other structured high-dimensional data.

The transform creates a node for every row, and turns a row's column entries into node attributes. If direct=False (default), every unique value within a column is also turned into a node. Edges are added to connect a row's nodes to each of its column nodes, or if direct=True, to one another. Nodes are given the attribute 'type' corresponding to the originating column name, or in the case of a row, 'EventID'.

Consider a list of events. Each row represents a distinct event, and each column some metadata about an event. If multiple events have common metadata, they will be transitively connected through those metadata values. The layout algorithm will try to cluster the events together. Conversely, if an event has unique metadata, the unique metadata will turn into nodes that only have connections to the event node, and the clustering algorithm will cause them to form a ring around the event node.

Best practice is to set EVENTID to a row's unique ID, SKIP to all non-categorical columns (or entity\_types to all categorical columns), and CATEGORY to group columns with the same kinds of values.

The optional  $opts = \{ \ldots \}$  configuration options are:

- 'EVENTID': Column name to inspect for a row ID. By default, uses the row index.
- 'CATEGORIES': Dictionary mapping a category name to inhabiting columns. E.g., {'IP': ['srcAddress', 'dstAddress']}. If the same IP appears in both columns, this makes the transform generate one node for it, instead of one for each column.
- 'DELIM': When creating node IDs, defines the separator used between the column name and node value
- 'SKIP': List of column names to not turn into nodes. For example, dates and numbers are often skipped.
- 'EDGES': For direct=True, instead of making all edges, pick column pairs. E.g.,  $\{a': [b', d'], d': [d']\}$ creates edges between columns a->b and a->d, and self-edges d->d.

Returns {'entities': DF, 'events': DF, 'edges': DF, 'nodes': DF, 'graph': Plotter}

Return type dict

<span id="page-42-0"></span>Example

```
import graphistry
h = graphistry.hypergraph(my_df)
g = h['graph'] . plot()
```
graphistry.pygraphistry.**login**(*username*, *password*, *fail\_silent=False*)

Authenticate and set token for reuse (api=3). If token\_refresh\_ms (default: 10min), auto-refreshes token. By default, must be reinvoked within 24hr.

```
graphistry.pygraphistry.name(name)
```
Upload name

**Parameters name**  $(str)$  – Upload name

graphistry.pygraphistry.**nodes**(*nodes*, *node=None*)

Specify the set of nodes and associated data.

Must include any nodes referenced in the edge list.

Parameters **nodes** – Nodes and their attributes.

Returns Plotter

Return type *[Plotter](#page-6-3)*

### Example

```
import graphistry
es = pd.DataFrame({'src': [0,1,2], 'dst': [1,2,0]})
g = graphistry
    .bind(source='src', destination='dst')
    .edges(es)
vs = pd.DataFrame({'v': [0,1,2], 'lbl': ['a', 'b', 'c']})g = g.bind(node='v').nodes(vs)
g.plot()
```
#### Example

```
import graphistry
es = pd.DataFrame({'src': [0,1,2], 'dst': [1,2,0]})
g = graphistry.edges(es, 'src', 'dst')
vs = pd.DataFrame({'v': [0,1,2], 'lbl': ['a', 'b', 'c']})g = g. nodes (vs, 'v)
g.plot()
```
graphistry.pygraphistry.**nodexl**(*xls\_or\_url*, *source='default'*, *engine=None*, *verbose=False*)

#### **Parameters**

- **xls\_or\_url** file/http path string to a nodexl-generated xls, or a pandas ExcelFile() object
- **source** optionally activate binding by string name for a known nodexl data source ('twitter', 'wikimedia')
- **engine** optionally set a pandas Excel engine
- **verbose** optionally enable printing progress by overriding to True

<span id="page-43-0"></span>graphistry.pygraphistry.**protocol**(*value=None*)

Set or get the protocol ('http' or 'https'). Set automatically when using a server alias. Also set via environment variable GRAPHISTRY\_PROTOCOL.

graphistry.pygraphistry.**refresh**(*token=None*, *fail\_silent=False*)

Use self or provided JWT token to get a fresher one. If self token, internalize upon refresh.

graphistry.pygraphistry.**register**(*key=None*, *username=None*, *password=None*, *token=None*, *server=None*, *protocol=None*, *api=None*, *certificate\_validation=None*, *bolt=None*, *token\_refresh\_ms=600000*, *store\_token\_creds\_in\_memory=None*, *client\_protocol\_hostname=None*)

API key registration and server selection

Changing the key effects all derived Plotter instances.

Provide one of key (api=1,2) or username/password (api=3) or token (api=3).

### **Parameters**

- **key**  $(\text{Optional}[\text{str}]) \text{API}$  key  $(1.0 \text{ API})$ .
- **username** (Optional[str]) Account username (2.0 API).
- **password** (Optional[str]) Account password (2.0 API).
- **token** (Optional [str]) Valid Account JWT token (2.0). Provide token, or username/password, but not both.
- **server** (*Optional* [str]) URL of the visualization server.
- **certificate\_validation** (Optional[bool]) Override default-on check for valid TLS certificate by setting to True.
- **bolt** (Union [dict, Any]) Neo4j bolt information. Optional driver or named constructor arguments for instantiating a new one.
- **protocol** (Optional [str]) Protocol used to contact visualization server, defaults to "https".
- **token refresh ms**  $(int)$  Ignored for now; JWT token auto-refreshed on plot() calls.
- **store\_token\_creds\_in\_memory** (Optional[bool]) Store username/password in-memory for JWT token refreshes (Token-originated have a hard limit, so always-on requires creds somewhere)
- **client\_protocol\_hostname** (Optional[str]) Override protocol and host shown in browser. Defaults to protocol/server or envvar GRAPHISTRY\_CLIENT\_PROTOCOL\_HOSTNAME.

Returns None.

Return type None

Example: Standard (2.0 api by username/password)

```
import graphistry
graphistry.register(api=3, protocol='http', server='200.1.1.1', username=
˓→'person', password='pwd')
```
<span id="page-44-0"></span>Example: Standard (2.0 api by token)

```
import graphistry
graphistry.register(api=3, protocol='http', server='200.1.1.1', token='abc')
```
Example: Remote browser to Graphistry-provided notebook server (2.0)

```
import graphistry
graphistry.register(api=3, protocol='http', server='nginx', client_protocol_
˓→hostname='https://my.site.com', token='abc')
```
### Example: Standard (1.0)

```
import graphistry
graphistry.register(api=1, key="my api key")
```
graphistry.pygraphistry.**server**(*value=None*)

Get the hostname of the server or set the server using hostname or aliases. Also set via environment variable GRAPHISTRY\_HOSTNAME.

```
graphistry.pygraphistry.settings(height=None, url_params={}, render=None)
```

```
graphistry.pygraphistry.store_token_creds_in_memory(value=None)
     Cache credentials for JWT token access. Default off due to not being safe.
```
graphistry.pygraphistry.**style**(*bg=None*, *fg=None*, *logo=None*, *page=None*) Creates a base plotter with some style settings.

For parameters, see plotter.style.

Returns Plotter

Return type *[Plotter](#page-6-3)*

### Example

```
import graphistry
graphistry.style(bg={'color': 'black'})
```
graphistry.pygraphistry.**tigergraph**(*protocol='http'*, *server='localhost'*, *web\_port=14240*, *api\_port=9000*, *db=None*, *user='tigergraph'*, *pwd='tigergraph'*, *verbose=False*)

Register Tigergraph connection setting defaults

### **Parameters**

- **protocol** (*Optional* [str]) Protocol used to contact the database.
- **server**  $(Optional[str])$  Domain of the database
- **web**  $port(Optional(int)) -$
- api port $(Optional(int)) -$
- **db** (*Optional* [ $str$ ]) Name of the database
- $user(Optional[str]) -$
- **pwd** (Optional[str]) –
- **verbose** (*Optional* [bool]) Whether to print operations

### Returns Plotter

## <span id="page-45-1"></span>Return type *[Plotter](#page-6-3)*

## Example: Standard

```
import graphistry
tg = graphistry.tigergraph(protocol='https', server='acme.com', db='my_db',
˓→user='alice', pwd='tigergraph2')
```
graphistry.pygraphistry.**verify\_token**(*token=None*, *fail\_silent=False*) Return True iff current or provided token is still valid

Return type bool

## <span id="page-45-0"></span>**1.4 graphistry.arrow\_uploader module**

**class** graphistry.arrow\_uploader.**ArrowUploader**(*server\_base\_path='http://nginx'*,

*view\_base\_path='http://localhost'*, *name=None*, *description=None*, *edges=None*, *nodes=None*, *node\_encodings=None*, *edge\_encodings=None*, *token=None*, *dataset\_id=None*, *metadata=None*, *certificate\_validation=True*)

Bases: object

**arrow\_to\_buffer**(*table*)

Parameters **table** (Table) –

**property certificate\_validation**

**create\_dataset**(*json*)

**property dataset\_id**

Return type str

**property description**

Return type str

**property edge\_encodings**

**property edges**

Return type Table

```
g_to_edge_bindings(g)
```
**g\_to\_edge\_encodings**(*g*)

**g\_to\_node\_bindings**(*g*)

**g\_to\_node\_encodings**(*g*)

**login**(*username*, *password*)

**maybe\_bindings**(*g*, *bindings*, *base={}*)

**property metadata**

**property name**

```
Return type str
```
## <span id="page-46-0"></span>**property node\_encodings**

## **property nodes**

Return type Table

**post**(*as\_files=True*, *memoize=True*)

as\_files deprecation plan: Graphistry 2.34: Introduced Graphistry 2.35: Does nothing (runtime warning); all uploads are Files Graphistry 2.36: Remove flag

## Parameters

- **as\_files** (bool) –
- **memoize** (bool) –

```
post_arrow(arr, graph_type, opts='')
```
## Parameters

- $\cdot$  arr $(Table)$  –
- **graph\_type** (str) –
- **opts** (str) –

## **post\_arrow\_generic**(*sub\_path*, *tok*, *arr*, *opts=''*)

### Parameters

- **sub\_path** (str) –
- $tok (str)$  –
- **arr** (Table) –

Return type Response

**post\_edges\_arrow**(*arr=None*, *opts=''*)

**post\_edges\_file**(*file\_path*, *file\_type='csv'*)

**post\_file**(*file\_path*, *graph\_type='edges'*, *file\_type='csv'*)

**post\_g**(*g*, *name=None*, *description=None*)

```
post_nodes_arrow(arr=None, opts='')
```
**post\_nodes\_file**(*file\_path*, *file\_type='csv'*)

**refresh**(*token=None*)

## **property server\_base\_path**

Return type str

**property token**

Return type str

**verify**(*token=None*)

Return type bool

## **property view\_base\_path**

Return type str

## <span id="page-47-1"></span><span id="page-47-0"></span>**1.5 graphistry.ArrowFileUploader module**

```
class graphistry.ArrowFileUploader.ArrowFileUploader(uploader)
    Bases: object
```
Implement file API with focus on Arrow support

Memoization in this class is based on reference equality, while plotter is based on hash. That means the plotter resolves different-identity value matches, so by the time ArrowFileUploader compares, identities are unified for faster reference-based checks.

**Example: Upload files with per-session memoization** uploader : ArrowUploader arr : pa.Table afu = Arrow-FileUploader(uploader)

 $file1_id = afu.create_and-post_file(arr)[0] file2_id = afu.create_and-post_file(arr)[0]$ 

assert file1\_id == file2\_id # memoizes by default (memory-safe: weak refs)

Example: Explicitly create a file and upload data for it uploader : ArrowUploader arr : pa.Table afu = ArrowFileUploader(uploader)

file1\_id = afu.create\_file() afu.post\_arrow(arr, file\_id)

 $file2_id = afu.create_file() afu.postarrow(arr, file_id)$ </u>

assert file1  $id$  != file2  $id$ 

**create\_and\_post\_file**(*arr*, *file\_id=None*, *file\_opts={}*, *upload\_url\_opts='erase=true'*, *memoize=True*)

Create file and upload data for it.

Default upload\_url\_opts='erase=true' throws exceptions on parse errors and deletes upload.

Default memoize=True skips uploading 'arr' when previously uploaded in current session

See File REST API for file\_opts (file create) and upload\_url\_opts (file upload)

## Parameters

- $\cdot$  arr $(Table)$  –
- **file\_id** (Optional[str]) –
- **file\_opts** (dict) –
- **upload\_url\_opts** (str) –
- **memoize** (bool) –

Return type (<class 'str'>, <class 'dict'>)

#### **create\_file**(*file\_opts={}*)

Creates File and returns file\_id str.

Defauls:

• file\_type: 'arrow'

See File REST API for file\_opts

Parameters **file\_opts** (dict) –

Return type str

**post\_arrow**(*arr*, *file\_id*, *url\_opts='erase=true'*) Upload new data to existing file id

<span id="page-48-0"></span>Default url\_opts='erase=true' throws exceptions on parse errors and deletes upload.

See File REST API for url\_opts (file upload)

## Parameters

- **arr** (Table) –
- file  $id(str) -$
- **url\_opts** (str) –

Return type dict

### **uploader = None**

graphistry.ArrowFileUploader.**DF\_TO\_FILE\_ID\_CACHE: weakref.WeakKeyDictionary = <WeakKeyDictionary>**

NOTE: Will switch to pa.Table -> ... when RAPIDS upgrades from pyarrow, which adds weakref sup-

port

**class** graphistry.ArrowFileUploader.**MemoizedFileUpload**(*file\_id*, *output*) Bases: object

#### **Parameters**

- **file\_id** (str) –
- **output** (dict) –
- **file\_id: str**

#### **output: dict**

**class** graphistry.ArrowFileUploader.**WrappedTable**(*arr*) Bases: object

Parameters **arr** (Table) –

## **arr: pyarrow.lib.Table**

graphistry.ArrowFileUploader.**cache\_arr**(*arr*)

Hold reference to most recent memoization entries Hack until RAPIDS supports Arrow 2.0, when pa.Table becomes weakly referenceable

## **CHAPTER**

## **TWO**

**DOC**

## <span id="page-50-1"></span><span id="page-50-0"></span>**2.1 versioneer module**

## **CHAPTER**

## **THREE**

## **INDICES AND TABLES**

- <span id="page-52-0"></span>• genindex
- modindex
- search

## **INDEX**

## <span id="page-54-0"></span>A

addStyle() (*graphistry.plotter.Plotter method*), [3](#page-6-4) addStyle() (*graphistry.pygraphistry.PyGraphistry static method*), [17](#page-20-0) addStyle() (*in module graphistry.pygraphistry*), [29](#page-32-0) api\_key() (*graphistry.pygraphistry.PyGraphistry static method*), [17](#page-20-0) api\_token() (*graphistry.pygraphistry.PyGraphistry static method*), [17](#page-20-0) api\_token() (*in module graphistry.pygraphistry*), [29](#page-32-0) api\_token\_refresh\_ms() (*graphistry.pygraphistry.PyGraphistry static method*), [17](#page-20-0) api\_version() (*graphistry.pygraphistry.PyGraphistry static method*), [17](#page-20-0) arr (*graphistry.ArrowFileUploader.WrappedTable attribute*), [45](#page-48-0) arrow\_to\_buffer() (*graphistry.arrow\_uploader.ArrowUploader method*), [42](#page-45-1) ArrowFileUploader (*class in graphistry.ArrowFileUploader*), [44](#page-47-1) ArrowUploader (*class in graphistry.arrow\_uploader*), [42](#page-45-1) authenticate() (*graphistry.pygraphistry.PyGraphistry static method*), [17](#page-20-0)

## B

bind() (*graphistry.plotter.Plotter method*), [4](#page-7-0) bind() (*graphistry.pygraphistry.PyGraphistry static method*), [17](#page-20-0) bind() (*in module graphistry.pygraphistry*), [30](#page-33-0) bolt() (*graphistry.plotter.Plotter method*), [6](#page-9-0) bolt() (*graphistry.pygraphistry.PyGraphistry static method*), [17](#page-20-0) bolt() (*in module graphistry.pygraphistry*), [30](#page-33-0)

## C

cache\_arr() (*in module graphistry.ArrowFileUploader*), [45](#page-48-0)

cache\_coercion() (*in module graphistry.plotter*), [16](#page-19-1)

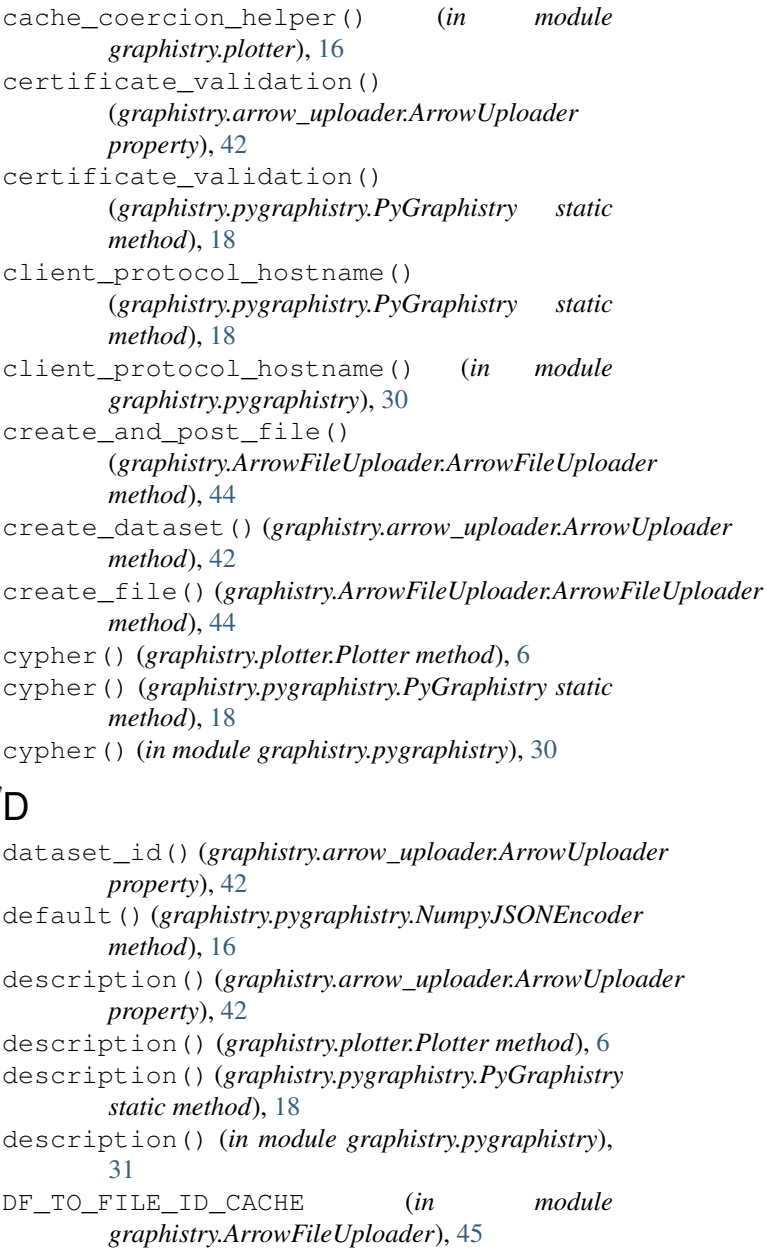

## E

edge\_encodings() (*graphistry.arrow\_uploader.ArrowUploader*

*property*), [42](#page-45-1) edges() (*graphistry.arrow\_uploader.ArrowUploader property*), [42](#page-45-1) edges() (*graphistry.plotter.Plotter method*), [6](#page-9-0) edges() (*graphistry.pygraphistry.PyGraphistry static method*), [18](#page-21-0) edges() (*in module graphistry.pygraphistry*), [31](#page-34-0) encode\_edge\_badge() (*graphistry.plotter.Plotter method*), [6](#page-9-0) encode\_edge\_badge() (*graphistry.pygraphistry.PyGraphistry static method*), [19](#page-22-0) encode\_edge\_badge() (*in module graphistry.pygraphistry*), [31](#page-34-0) encode\_edge\_color() (*graphistry.plotter.Plotter method*), [6](#page-9-0) encode\_edge\_color() (*graphistry.pygraphistry.PyGraphistry static method*), [19](#page-22-0) encode\_edge\_color() (*in module graphistry.pygraphistry*), [31](#page-34-0) encode\_edge\_icon() (*graphistry.plotter.Plotter method*), [7](#page-10-0) encode\_edge\_icon() (*graphistry.pygraphistry.PyGraphistry static method*), [19](#page-22-0) encode\_edge\_icon() (*in module graphistry.pygraphistry*), [32](#page-35-0) encode\_point\_badge() (*graphistry.plotter.Plotter method*), [8](#page-11-0) encode\_point\_badge() (*graphistry.pygraphistry.PyGraphistry static method*), [20](#page-23-0) encode\_point\_badge() (*in module graphistry.pygraphistry*), [33](#page-36-0) encode\_point\_color() (*graphistry.plotter.Plotter method*), [8](#page-11-0) encode\_point\_color() (*graphistry.pygraphistry.PyGraphistry static method*), [21](#page-24-0) encode\_point\_color() (*in module graphistry.pygraphistry*), [33](#page-36-0) encode\_point\_icon() (*graphistry.plotter.Plotter method*), [9](#page-12-0) encode\_point\_icon() (*graphistry.pygraphistry.PyGraphistry static method*), [21](#page-24-0) encode\_point\_icon() (*in module graphistry.pygraphistry*), [34](#page-37-0) encode\_point\_size() (*graphistry.plotter.Plotter method*), [10](#page-13-0) encode\_point\_size() (*graphistry.pygraphistry.PyGraphistry static method*), [22](#page-25-0)

encode\_point\_size() (*in module graphistry.pygraphistry*), [35](#page-38-0)

## F

file\_id (*graphistry.ArrowFileUploader.MemoizedFileUpload attribute*), [45](#page-48-0)

## G

g\_to\_edge\_bindings() (*graphistry.arrow\_uploader.ArrowUploader method*), [42](#page-45-1) g\_to\_edge\_encodings() (*graphistry.arrow\_uploader.ArrowUploader method*), [42](#page-45-1) g\_to\_node\_bindings() (*graphistry.arrow\_uploader.ArrowUploader method*), [42](#page-45-1) g\_to\_node\_encodings() (*graphistry.arrow\_uploader.ArrowUploader method*), [42](#page-45-1) graph() (*graphistry.plotter.Plotter method*), [10](#page-13-0) graph() (*graphistry.pygraphistry.PyGraphistry static method*), [23](#page-26-0) graph() (*in module graphistry.pygraphistry*), [36](#page-39-0) graphistry.arrow\_uploader module, [42](#page-45-1) graphistry.ArrowFileUploader module, [44](#page-47-1) graphistry.plotter module, [3](#page-6-4) graphistry.pygraphistry module, [16](#page-19-1) gsql() (*graphistry.plotter.Plotter method*), [11](#page-14-0) gsql() (*graphistry.pygraphistry.PyGraphistry static method*), [23](#page-26-0) gsql() (*in module graphistry.pygraphistry*), [36](#page-39-0) gsql\_endpoint() (*graphistry.plotter.Plotter method*), [12](#page-15-0) gsql\_endpoint() (*graphistry.pygraphistry.PyGraphistry static method*), [24](#page-27-0) gsql\_endpoint() (*in module graphistry.pygraphistry*), [37](#page-40-0)

## H

hypergraph() (*graphistry.pygraphistry.PyGraphistry static method*), [25](#page-28-0) hypergraph() (*in module graphistry.pygraphistry*), [38](#page-41-0) I

igraph2pandas() (*graphistry.plotter.Plotter method*), [12](#page-15-0)

## L

login() (*graphistry.arrow\_uploader.ArrowUploader method*), [42](#page-45-1) login() (*graphistry.pygraphistry.PyGraphistry static method*), [26](#page-29-0) login() (*in module graphistry.pygraphistry*), [39](#page-42-0)

## M

maybe\_bindings() (*graphistry.arrow\_uploader.ArrowUploader method*), [43](#page-46-0) *method*), [42](#page-45-1) MemoizedFileUpload (*class in graphistry.ArrowFileUploader*), [45](#page-48-0) metadata() (*graphistry.arrow\_uploader.ArrowUploader property*), [42](#page-45-1) module graphistry.arrow\_uploader, [42](#page-45-1) graphistry.ArrowFileUploader, [44](#page-47-1) graphistry.plotter, [3](#page-6-4) graphistry.pygraphistry, [16](#page-19-1)

## N

name() (*graphistry.arrow\_uploader.ArrowUploader property*), [42](#page-45-1) name() (*graphistry.plotter.Plotter method*), [13](#page-16-0) name() (*graphistry.pygraphistry.PyGraphistry static method*), [26](#page-29-0) name() (*in module graphistry.pygraphistry*), [39](#page-42-0) networkx2pandas() (*graphistry.plotter.Plotter method*), [13](#page-16-0) networkx\_checkoverlap() (*graphistry.plotter.Plotter method*), [13](#page-16-0) node\_encodings() (*graphistry.arrow\_uploader.ArrowUploader static method*), [27](#page-30-0) *property*), [43](#page-46-0) nodes() (*graphistry.arrow\_uploader.ArrowUploader property*), [43](#page-46-0) nodes() (*graphistry.plotter.Plotter method*), [13](#page-16-0) nodes() (*graphistry.pygraphistry.PyGraphistry static method*), [26](#page-29-0) nodes() (*in module graphistry.pygraphistry*), [39](#page-42-0) nodexl() (*graphistry.plotter.Plotter method*), [13](#page-16-0) nodexl() (*graphistry.pygraphistry.PyGraphistry static method*), [27](#page-30-0) nodexl() (*in module graphistry.pygraphistry*), [39](#page-42-0) not\_implemented\_thunk() (*graphistry.pygraphistry.PyGraphistry static method*), [27](#page-30-0) NumpyJSONEncoder (*class in graphistry.pygraphistry*), [16](#page-19-1)  $\Omega$ R S

## P

pandas2igraph() (*graphistry.plotter.Plotter method*), [14](#page-17-0) plot() (*graphistry.plotter.Plotter method*), [14](#page-17-0) Plotter (*class in graphistry.plotter*), [3](#page-6-4) post() (*graphistry.arrow\_uploader.ArrowUploader method*), [43](#page-46-0) post\_arrow() (*graphistry.arrow\_uploader.ArrowUploader* post\_arrow() (*graphistry.ArrowFileUploader.ArrowFileUploader method*), [44](#page-47-1) post\_arrow\_generic() (*graphistry.arrow\_uploader.ArrowUploader method*), [43](#page-46-0) post\_edges\_arrow() (*graphistry.arrow\_uploader.ArrowUploader method*), [43](#page-46-0) post\_edges\_file() (*graphistry.arrow\_uploader.ArrowUploader method*), [43](#page-46-0) post\_file() (*graphistry.arrow\_uploader.ArrowUploader method*), [43](#page-46-0) post\_g() (*graphistry.arrow\_uploader.ArrowUploader method*), [43](#page-46-0) post\_nodes\_arrow() (*graphistry.arrow\_uploader.ArrowUploader method*), [43](#page-46-0) post\_nodes\_file() (*graphistry.arrow\_uploader.ArrowUploader method*), [43](#page-46-0) protocol() (*graphistry.pygraphistry.PyGraphistry* protocol() (*in module graphistry.pygraphistry*), [40](#page-43-0) PyGraphistry (*class in graphistry.pygraphistry*), [17](#page-20-0) refresh() (*graphistry.arrow\_uploader.ArrowUploader method*), [43](#page-46-0) refresh() (*graphistry.pygraphistry.PyGraphistry static method*), [27](#page-30-0) refresh() (*in module graphistry.pygraphistry*), [40](#page-43-0) register() (*graphistry.pygraphistry.PyGraphistry static method*), [27](#page-30-0) register() (*in module graphistry.pygraphistry*), [40](#page-43-0) relogin() (*graphistry.pygraphistry.PyGraphistry method*), [28](#page-31-0) server() (*graphistry.pygraphistry.PyGraphistry static method*), [28](#page-31-0)

output (graphistry.ArrowFileUploader.MemoizedFileUploåa<sup>rver()</sup> (in module graphistry.pygraphistry), [41](#page-44-0) *attribute*), [45](#page-48-0) server\_base\_path() (*graphistry.arrow\_uploader.ArrowUploader*

*property*), [43](#page-46-0)

```
set bolt driver()
        (graphistry.pygraphistry.PyGraphistry static
        method), 28
settings() (graphistry.plotter.Plotter method), 15
settings() (graphistry.pygraphistry.PyGraphistry
        static method), 28
settings() (in module graphistry.pygraphistry), 41
store_token_creds_in_memory()
        (graphistry.pygraphistry.PyGraphistry static
        method), 28
store_token_creds_in_memory() (in module
        graphistry.pygraphistry), 41
style() (graphistry.plotter.Plotter method), 15
style() (graphistry.pygraphistry.PyGraphistry static
        method), 28
style() (in module graphistry.pygraphistry), 41
```
## T

tigergraph() (*graphistry.plotter.Plotter method*), [15](#page-18-0) tigergraph() (*graphistry.pygraphistry.PyGraphistry static method*), [29](#page-32-0) tigergraph() (*in module graphistry.pygraphistry*), [41](#page-44-0)

token() (*graphistry.arrow\_uploader.ArrowUploader property*), [43](#page-46-0)

## U

```
uploader (graphistry.ArrowFileUploader.ArrowFileUploader
         attribute), 45
```
## V

```
verify() (graphistry.arrow_uploader.ArrowUploader
       method), 43
verify_token() (graphistry.pygraphistry.PyGraphistry
        static method), 29
verify_token() (in module
        graphistry.pygraphistry), 42
view_base_path() (graphistry.arrow_uploader.ArrowUploader
       property), 43
```
## W

```
WeakValueWrapper (class in graphistry.plotter), 16
WrappedTable (class in
       graphistry.ArrowFileUploader), 45
```